## Strategia Wolnych<br>i Otwartych<br>Implementacji Bądź<br>otwarty, jako innowacyjny model zainteresowania kierunkami informatyczno-technicznymi oraz wspierania uczniów i uczennic w kształtowaniu kompetencji SW

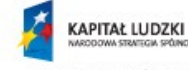

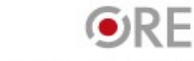

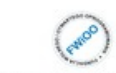

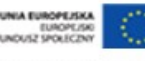

**SW04** 

### **Prezentacja zorganizowana w ramach Projektu**

#### Strategia Wolnych Implementacji jako innowacyjny model zainteresowania

jako innowacyjny moder zama<br>kierunkami informatyczno-technicznymi oraz wspierania uczniów i uczennic w kształtowaniu kompetencji kluczowych SWИ-

*Strategia Wolnych i Otwartych Implementacji jako innowacyjny model zainteresowania kierunkami informatyczno-technicznymi oraz wspierania uczniów i uczennic w kształtowaniu kompetencji kluczowych*

 Projekt jest współfinansowany ze środków Unii Europejskiej w ramach Europejskiego Funduszu Społecznego.

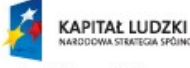

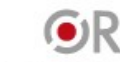

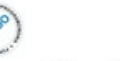

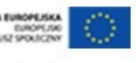

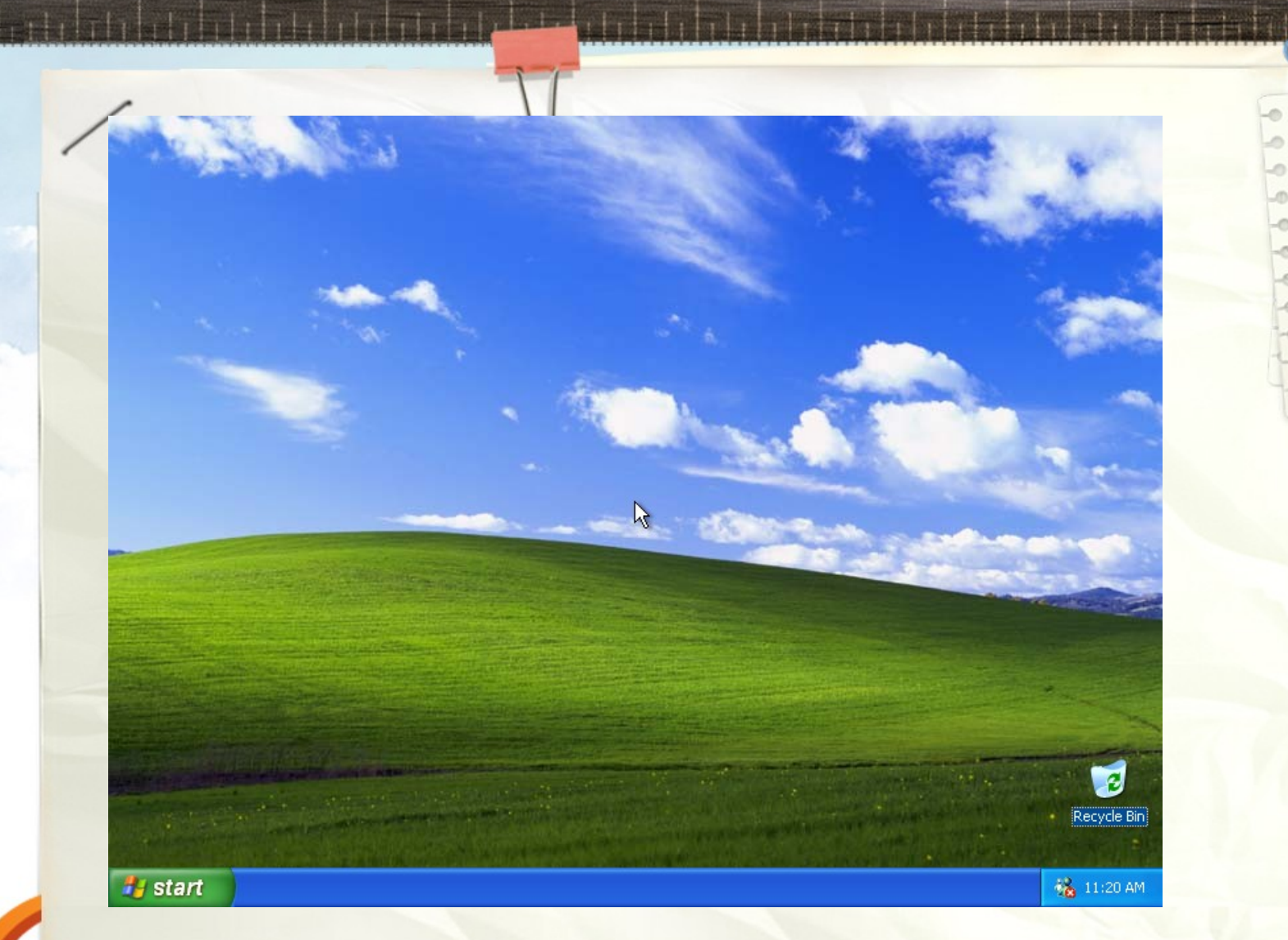

 $1 + 1 + 1 + 1$ 

- jako innowacyjny model zainteresowania kierunkami informatyczno-technicznymi oraz wspierania uczniów i uczennic w kształtowaniu kompetencji **SW04**
- kluczowych

### Czy znacie taki system

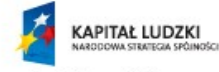

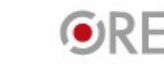

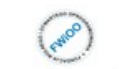

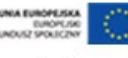

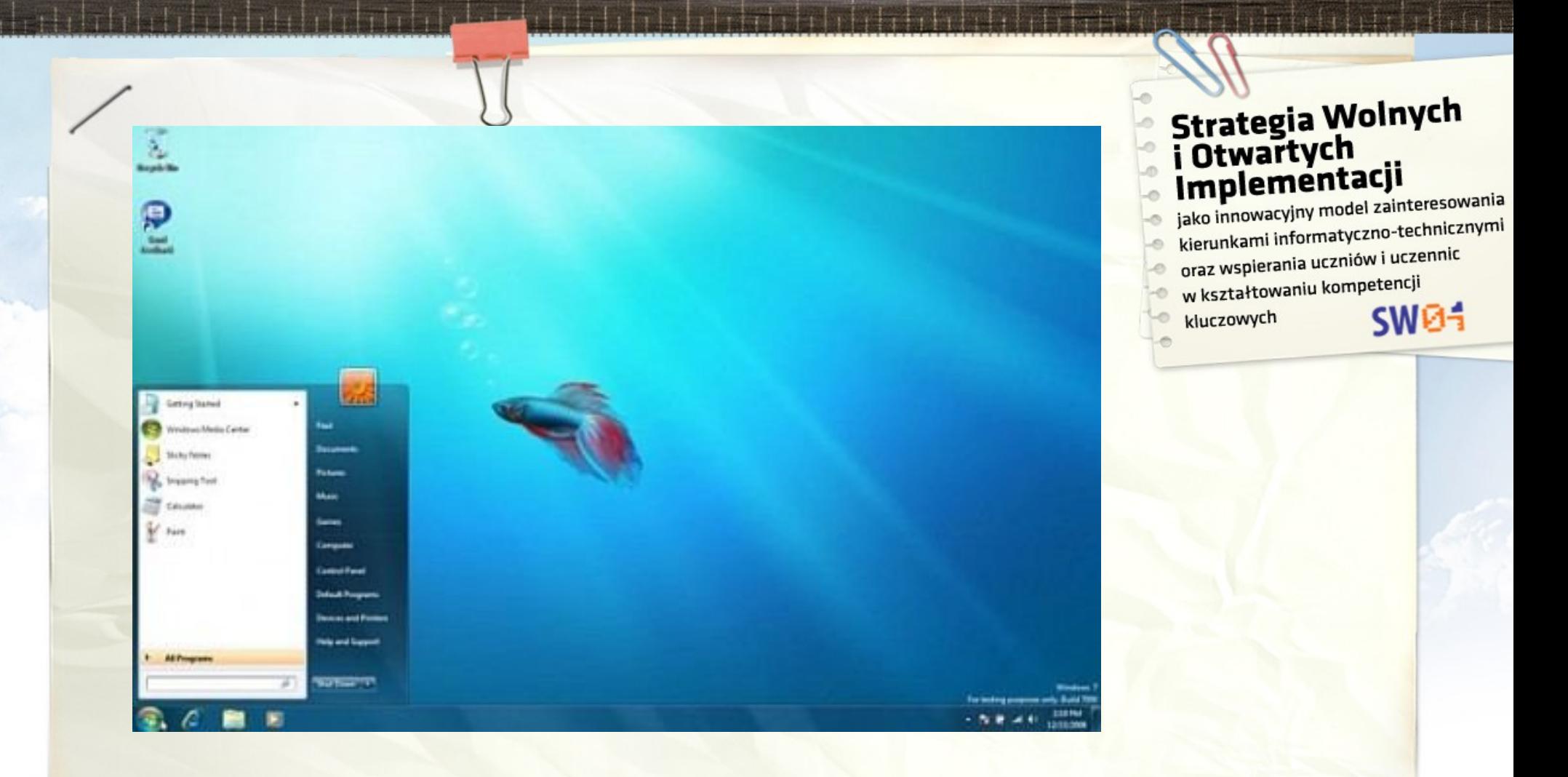

### Czy znacie taki system?

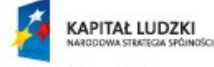

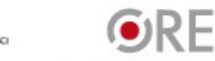

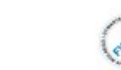

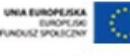

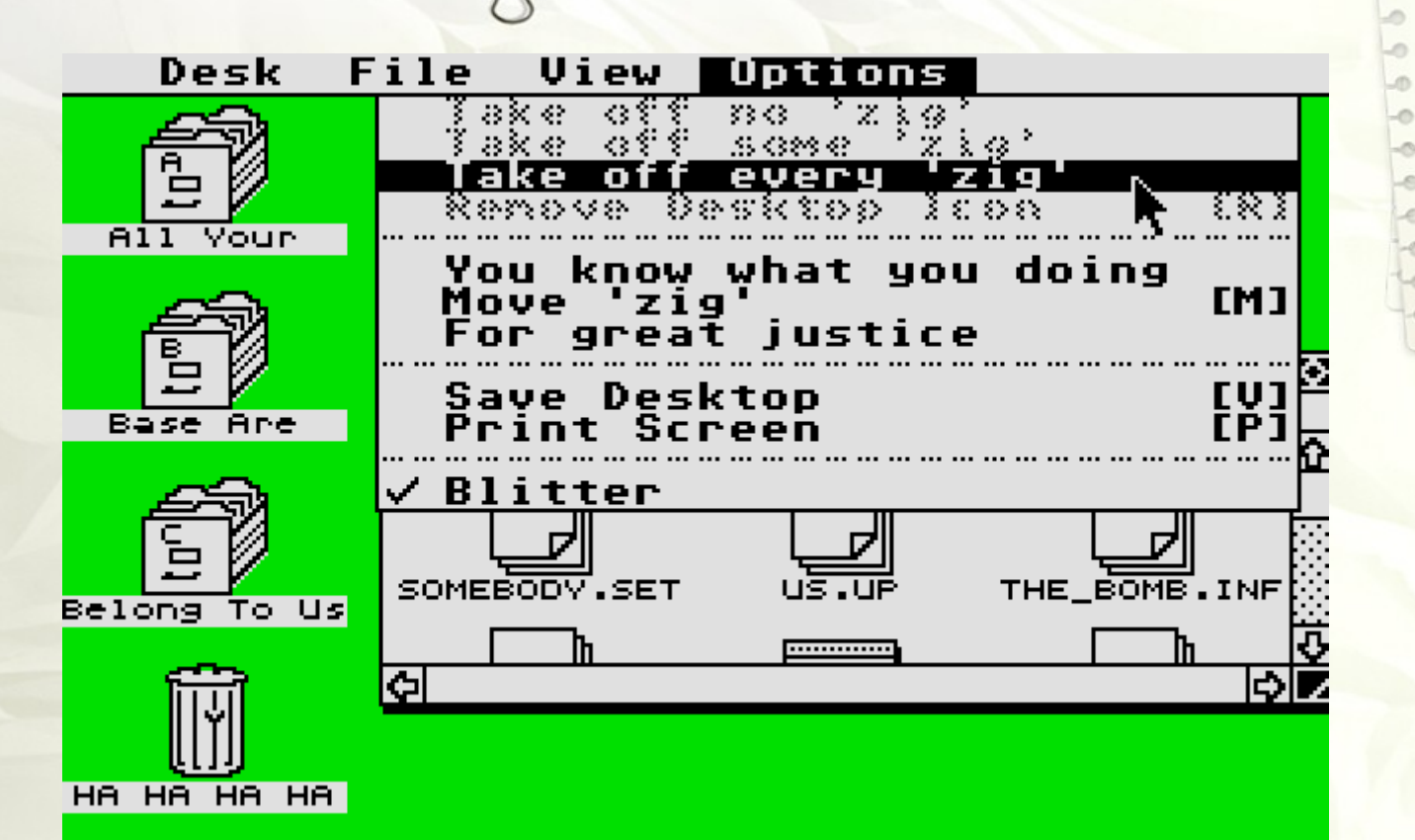

jako innowacyjny model zainteresowania jako innowacyjny moder zama<br>kierunkami informatyczno-technicznymi oraz wspierania uczniów i uczennic w kształtowaniu kompetencji SW0kluczowych

### Czy znacie taki system?

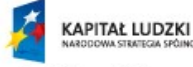

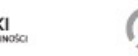

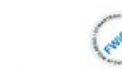

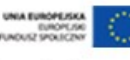

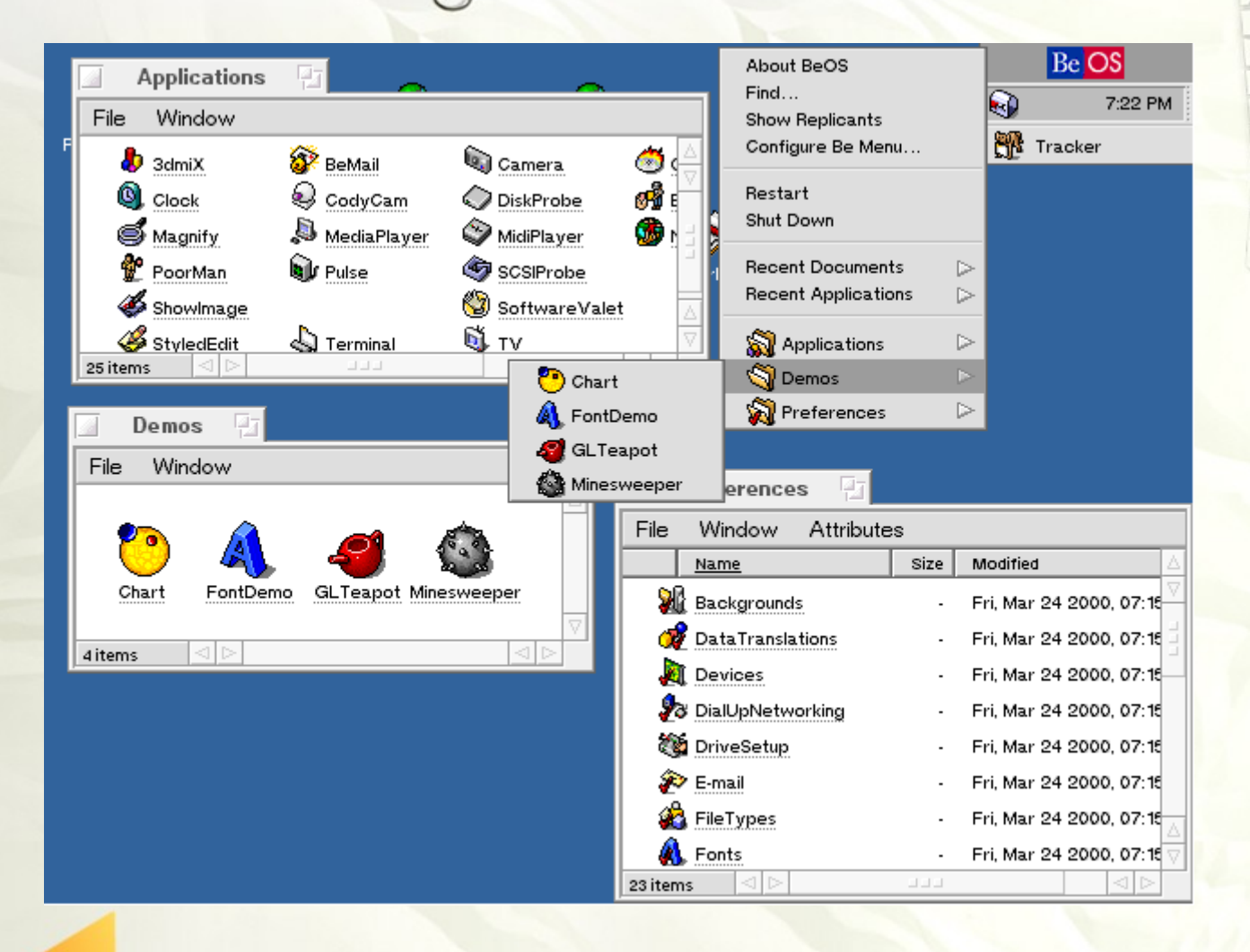

jako innowacyjny model zainteresowania kierunkami informatyczno-technicznymi oraz wspierania uczniów i uczennic w kształtowaniu kompetencji

**SW04** 

kluczowych

Czy znacie taki system?

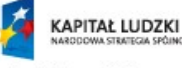

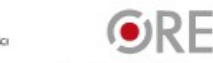

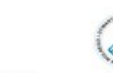

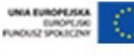

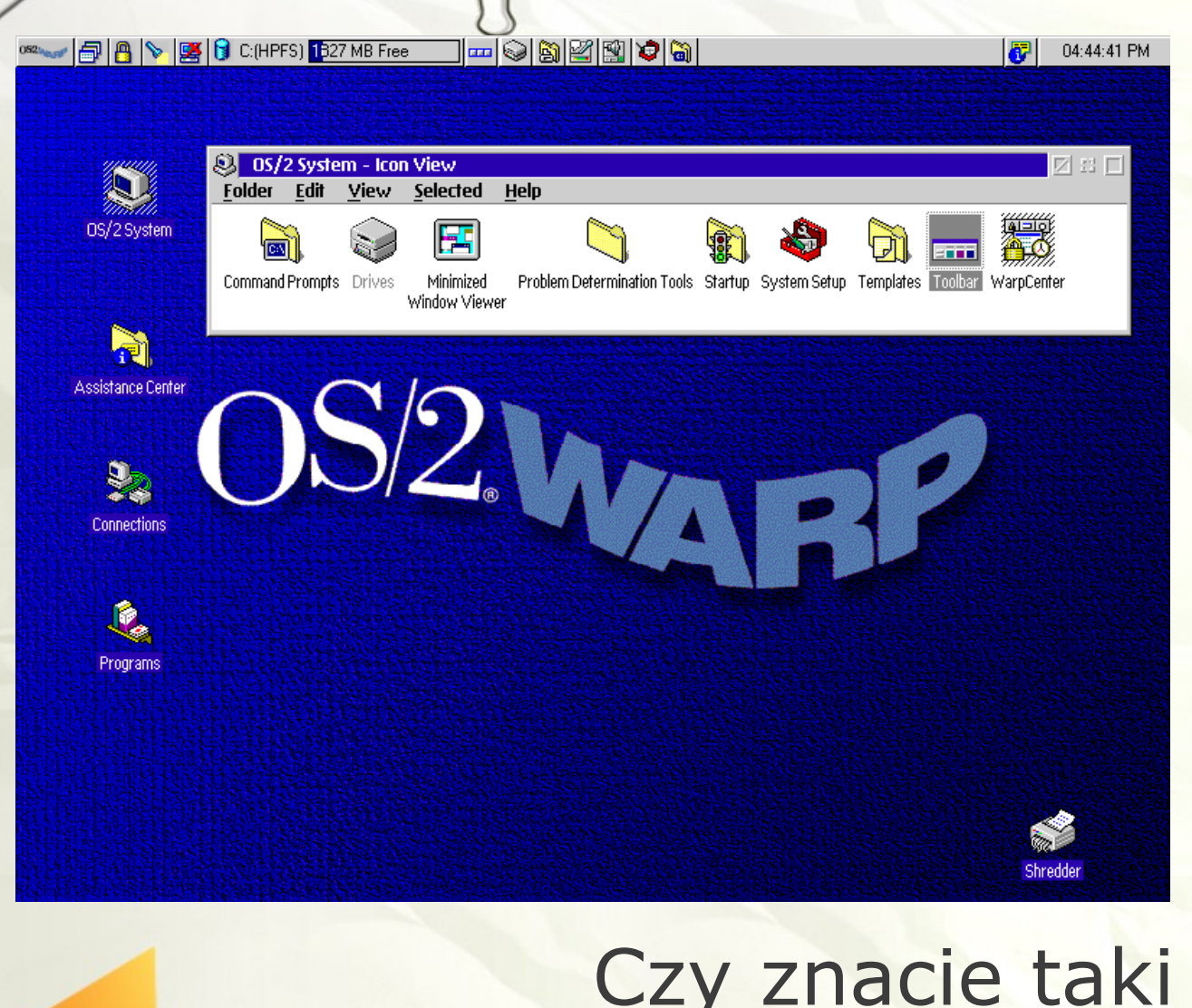

### Strategia Wolnych<br>i Otwartych<br>Implementacji jako innowacyjny model zainteresowania

- kierunkami informatyczno-technicznymi oraz wspierania uczniów i uczennic
- w kształtowaniu kompetencji **SW04**
- kluczowych

### Czy znacie taki system?

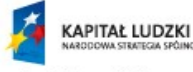

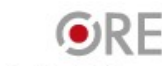

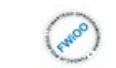

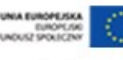

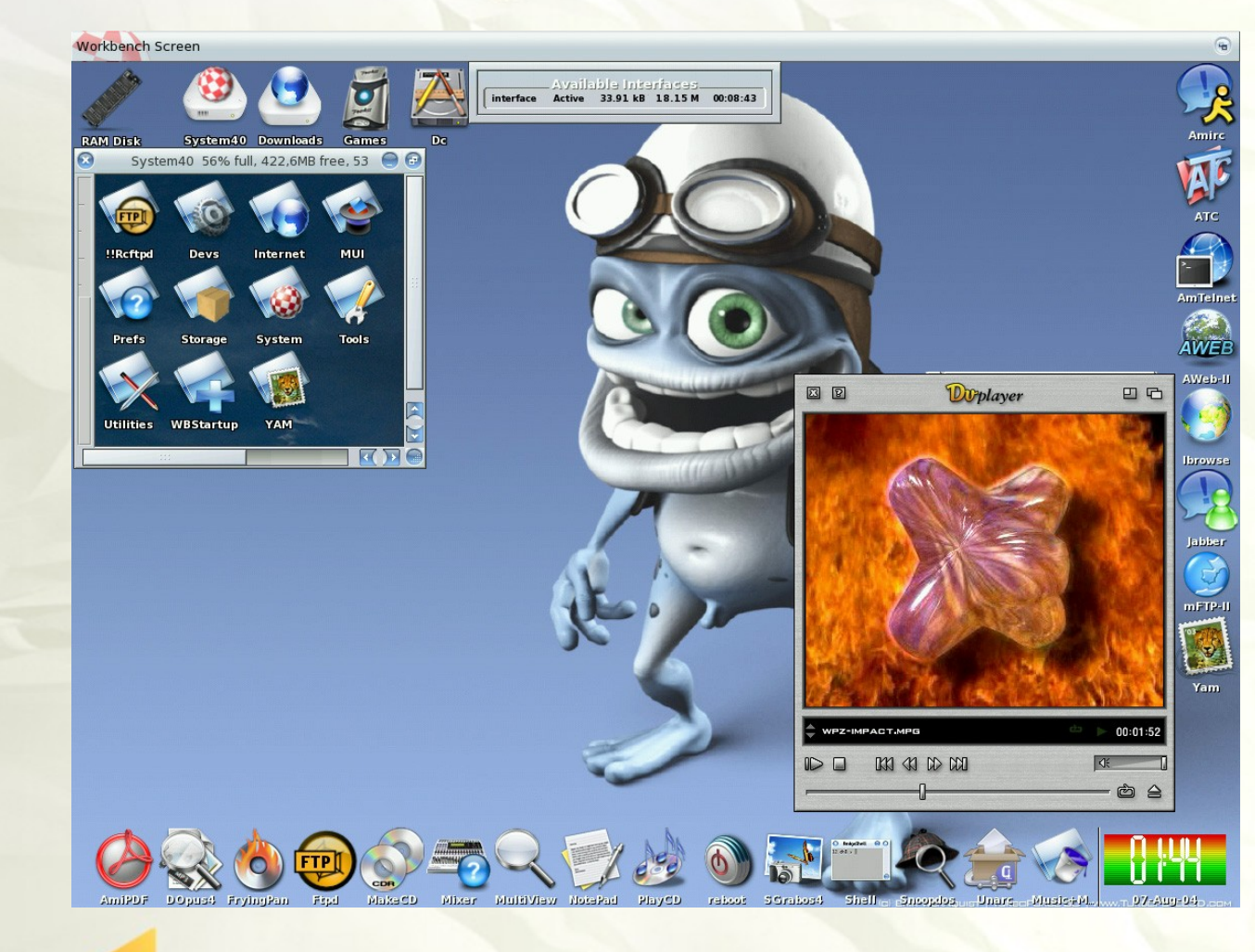

jako innowacyjny model zainteresowania jako innowacyjny moderzanicznymi<br>kierunkami informatyczno-technicznymi oraz wspierania uczniów i uczennic -0 w kształtowaniu kompetencji ֯ **SW04** kluczowych

### Czy znacie taki system?

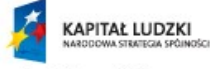

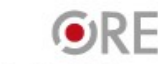

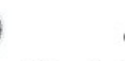

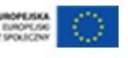

jako innowacyjny model zainteresowania jako innowacyjny moder zame<br>kierunkami informatyczno-technicznymi oraz wspierania uczniów i uczennic w kształtowaniu kompetencji SW0kluczowych

To wszystko, co pokazaliśmy, to różne systemy operacyjne, czyli programy, które sprawiają, że komputer działa i robi to, co chcemy, aby robił.

A my tu dzisiaj chcemy opowiedzieć Wam o ........

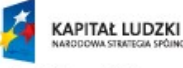

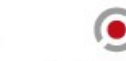

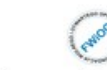

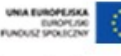

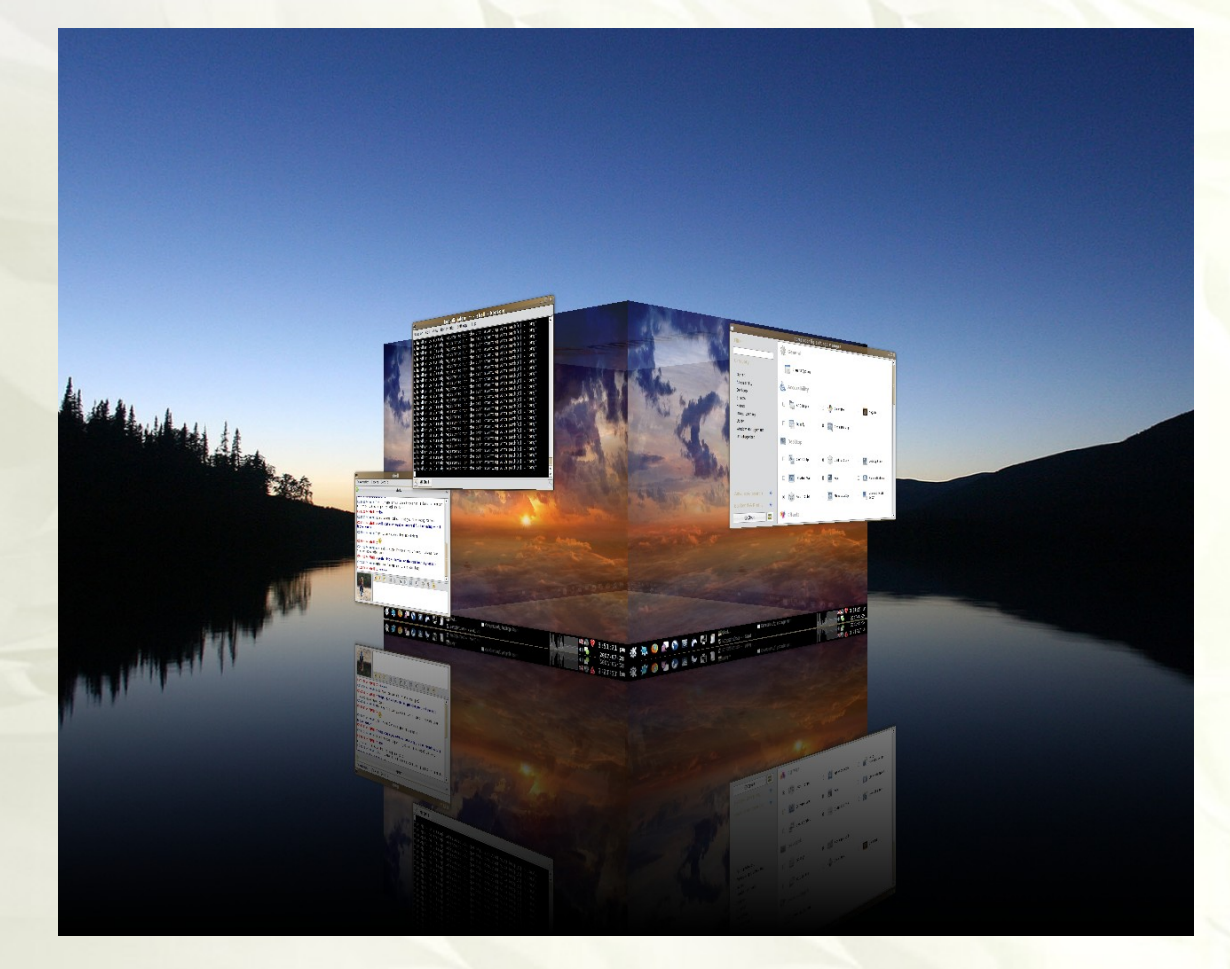

- jako innowacyjny model zainteresowania kierunkami informatyczno-technicznymi oraz wspierania uczniów i uczennic w kształtowaniu kompetencji -0
- kluczowych  $\circ$

**SW04** 

#### ...Linuksie - wolnym i otwartym systemie

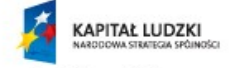

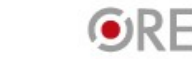

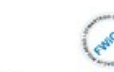

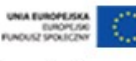

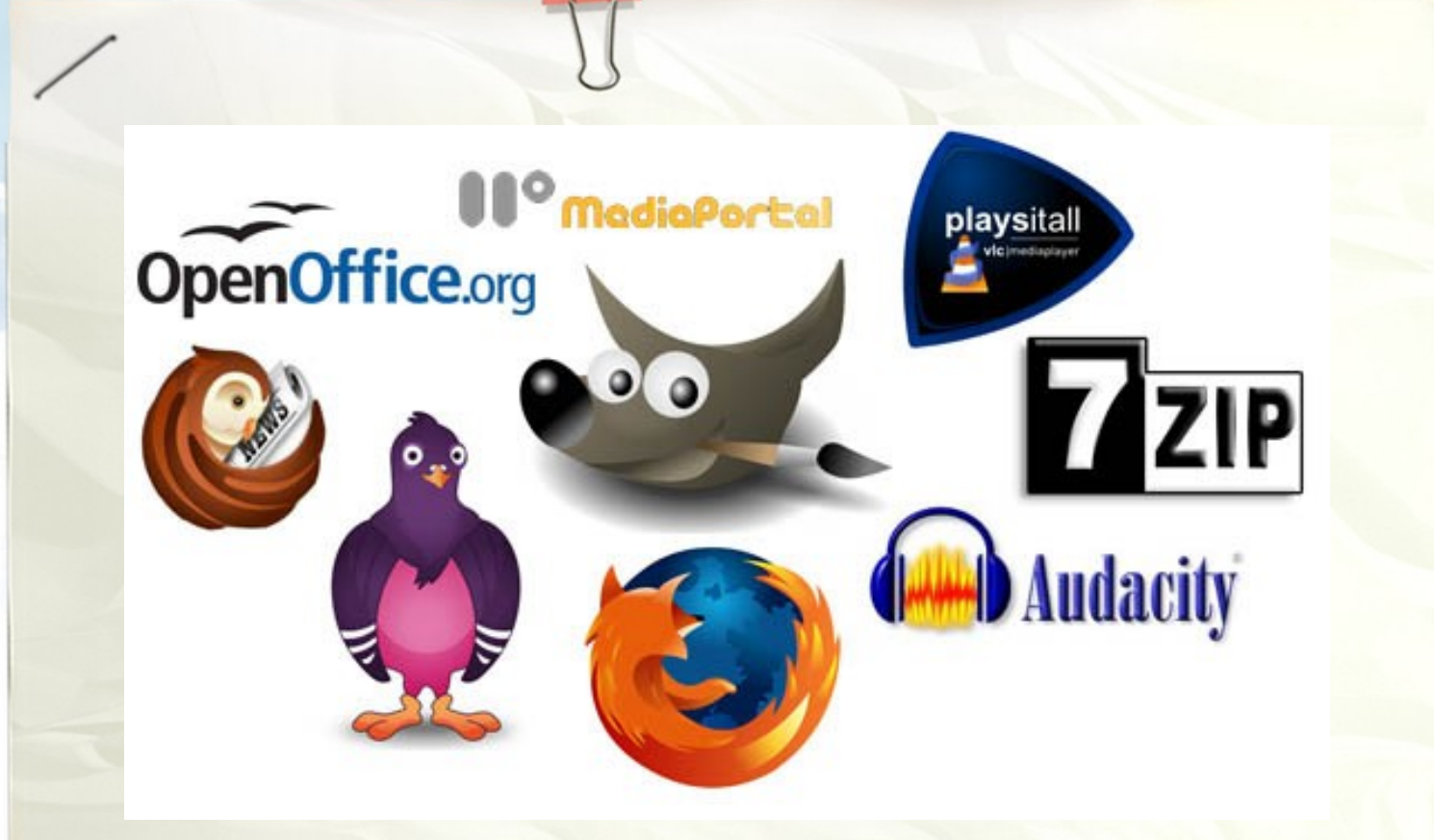

jako innowacyjny model zainteresowania kierunkami informatyczno-technicznymi oraz wspierania uczniów i uczennic

SW04

- w kształtowaniu kompetencji
- kluczowych

oraz wielu ciekawych programach wolnych i otwartych.

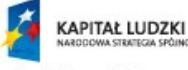

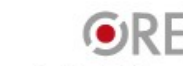

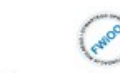

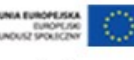

jako innowacyjny model zainteresowania jako innowacyjny moder zame<br>kierunkami informatyczno-technicznymi oraz wspierania uczniów i uczennic w kształtowaniu kompetencji **SW04** kluczowych

## Czy wiecie czym jest wolne i otwarte oprogramowanie

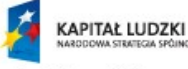

? ?

?

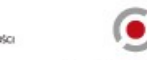

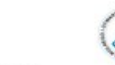

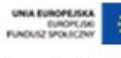

#### **Wolne oprogramowanie**

Wolne jest wtedy, kiedy możemy korzystać z:

- wolności uruchamiania programu, w dowolnym celu **(wolność 0)**
- wolności analizowania programu oraz dostosowywania go do swoich potrzeb **(wolność 1)**
- wolności rozpowszechniania kopii programu **(wolność 2)**
- wolności udoskonalania programu i publicznego rozpowszechniania własnych ulepszeń, dzięki czemu może z nich skorzystać społeczność **(wolność 3)**.

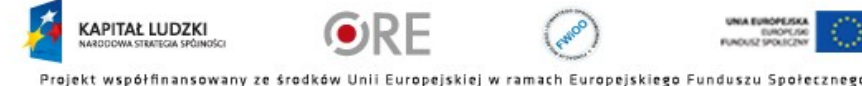

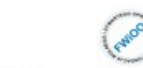

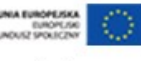

Strategia Wolnych Implementacji

jako innowacyjny model zainteresowania jako innowacyjny moderne<br>kierunkami informatyczno-technicznymi oraz wspierania uczniów i uczennic w kształtowaniu kompetencji kluczowych ≤ми

#### **Otwarte oprogramowanie**

### Strategia Wolnych Implementacji

jako innowacyjny model zainteresowania jako innowacyjny moderne<br>kierunkami informatyczno-technicznymi oraz wspierania uczniów i uczennic w kształtowaniu kompetencji **SW0**kluczowych

Ważna w nim jest licencja (umowa mówiąca

na jakich prawach możemy korzystać z danego programu):

- $\blacksquare$ licencja musi pozwalać na swobodne przekazywanie lub sprzedawanie programu
- musi też pozwolić na udostępnianie kodu źródłowego i jego ulepszanie / modyfikowanie
- $\blacksquare$ licencja nie może dyskryminować żadnej grupy ani żadnego użycia programu (np. do celów komercyjnych)

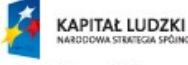

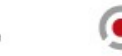

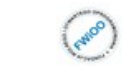

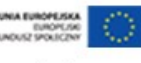

jako innowacyjny model zainteresowania jako innowacyjny moder zame<br>kierunkami informatyczno-technicznymi oraz wspierania uczniów i uczennic w kształtowaniu kompetencji **SW04** kluczowych

#### **Wolnego i otwartego oprogramowania**

używamy codziennie, czasami nawet nie wiedząc o tym, czego używamy. Na pewno spotykacie się z różnymi programami...

### **Może znacie jakieś?**

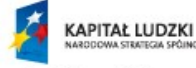

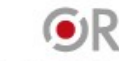

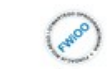

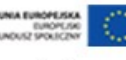

Zacznijmy więc od najbardziej znanych wolnych i otwartych programów, które możecie spotkać na swojej drodze:

- Przeglądarka internetowa
- Serwisy internetowe
- Oprogramowanie biurowe
- Programy do obróbki zdjęć

### Strategia Wolnych<br>i Otwartych Implementacji

- jako innowacyjny model zainteresowania jako innowacyjny moder zama<br>kierunkami informatyczno-technicznymi oraz wspierania uczniów i uczennic w kształtowaniu kompetencji SW0-
- kluczowych

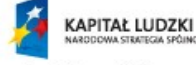

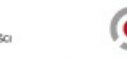

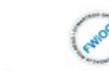

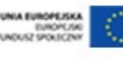

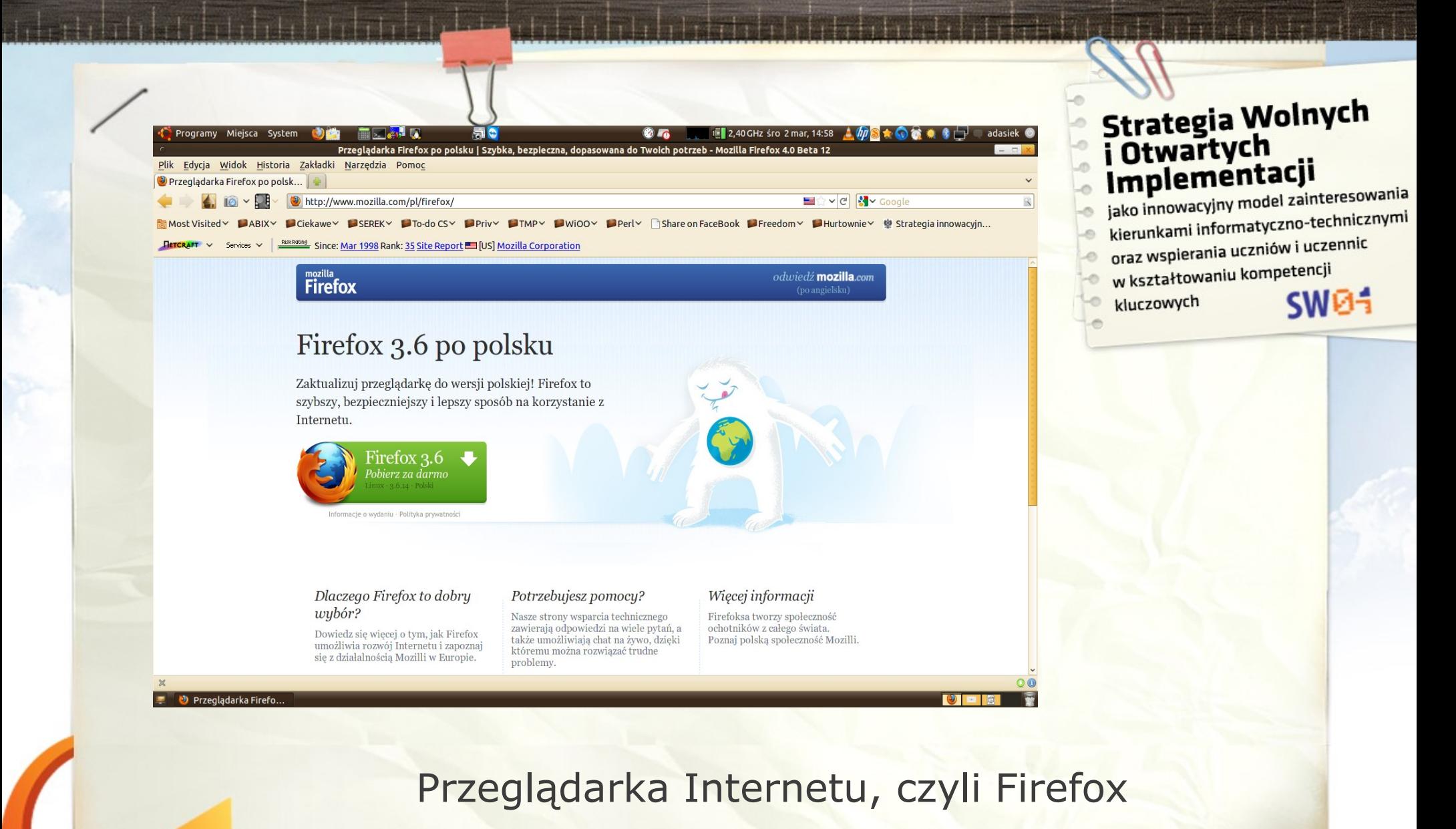

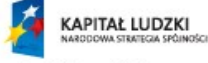

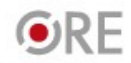

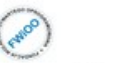

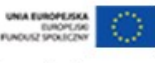

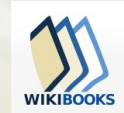

Strona główna Wikijunior Ksiegozbiór

Ksiażka kucharska

Portal użytkowników

Utwórz książke Poblerz jako PDF

Wersja do druku ▶ Narzędzia

▼ Winnych jezykach Qafár af

Afrikaans

Alemannisc

Akan

Ænglisc

खलीया

Achiriani

Aymararu

Башкорт

Беларуская

Български

Bislama Bamananka

Bosansk

Català

Corsu

Česky

Hănanina

Cymraeg Dansk

Deutsc

Elanuxd

English Esperanto

Español Eesti

Euskara

فارسی<br>Suom

 $\bullet$  Lożban

• Processing

Chamoru

 $are$ mmm

Azerbaycanca

أساسة

Ostatnie zmiany

Locours strong Pomoc

Kontakt Drukul lub eksportu

#### KONFERENCJA WIKIMEDIA POLSKA 2011

nia - spotkajmy się w dniach 19-20 marca 2011 we Wrocławiu!

#### Wikibooks:Strona główna Witamy w Wikibooks!

Strona projektu Dyskusja

bibliotece wolnych podreczników. które każdy może redagować

Ty też możesz rozwijać podręczniki

Nie wiesz czy warto? Sprawdż tutal Diaczego Wikibooks? Diaczego warto? Jak stworzyć podrecznik? Portal wikipedystów

#### PRZEGLADAJ: PEŁNY KRIEGOZRIÓR I WEDŁUG KATEGORI

Wikijunior - książki dla dzieci! Polecane książki (zobacz więcej) 1880 Fotografia ௸ V Wikijunior Szukaj! Obszemy podrecznik omawialacy technike wykonywania i obróbki zdleć, opisulacy Wikijunior to projekt Wikibooks skupiający bogato ilustrowane książki i podręcznik konserwację sprzętu fotograficznego i doradzający w jego wyborze. Zawiera liczne  $\bullet$ tworzone głównie z myślą o dzieciach. Książki mają charakter edukacyjny i przeznaczone grafiki demonstrujące różne techniki fotograficzne, często popełniane błędy, efekty sa do czytania samodzielnego lub - najlepiej - z rodzicami. obróbki komputerowej oraz elementy sprzetu. Wikibooks dla szkół Książka kucharska Na Wikibooks rozwijane są podręczniki przeznaczone dla nauki w gimnazjum i liceum jak Informatyka dla gimnazium - Matematyka dla liceum Książka kucharska to zbiór przepisów z kuchni polskiej oraz kuchni innych państw. Kompletna lista znajduje się w: Przepisy są pogrupowane według kraju pochodzenia i rodzaju, zaprezentowane są też zdjęcia niektórych z potraw Kategoria:Liceum - Kategoria:Gimnazium - Kategoria:Szkoła podstawow Zapraszamy do współpracy! Zanurkuj w Pythonie Nowe podręczniki Jest to tłumaczenie znanej, przystępnie napisanej książki "Dive Into Python",  $\bullet$  Internet w praktyce  $\sqrt{24}$ przeredagowane do nowszych wersji Pythona. Podręcznik pomaga "zanurkować" w · Kangur - miedzynarodowy test z matematyki Pythonie, czyli interpretowanym języku programowania, cenionym za czytelną,

• Komputer w praktyce m · Pałac pamieci a · QElectroTech - Pierwsze kroki s • Debian - uniwersalna instalacja g

#### Wybrane książki z księgozbioru

Astronomia i fizyka

Biologia i medycyna

Czytaj Tekst źródłowy Wyświetl historie Szukaj

& Logowanie i reies

**Bland** 

 $\bullet$ 

 $\sim$ 

 $\gamma$ 

czytaj

 $\sim$ 

Istnielemy od 24 stycznia 2004 rok

Mamy już 5312 modułów.

czytaj <a> | wersja do druku <a> | kolekcja (PDF)

czytaj <a> | wersja do druku <a> | wersja PDF

#### i Otwartych Implementacji jako innowacyjny model zainteresowania

kierunkami informatyczno-technicznymi

**Strategia Wolnych** 

- oraz wspierania uczniów i uczennic
- w kształtowaniu kompetencji
- kluczowych

#### **SW04**

#### Wiki (~pedia, ~books, ~źródła)

Matematyka

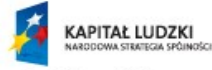

Nauki ścisłe i przyrodnicze

Geografia

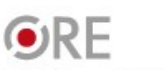

prostą do opanowania, a za razem elastyczną składnię.

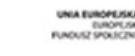

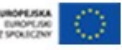

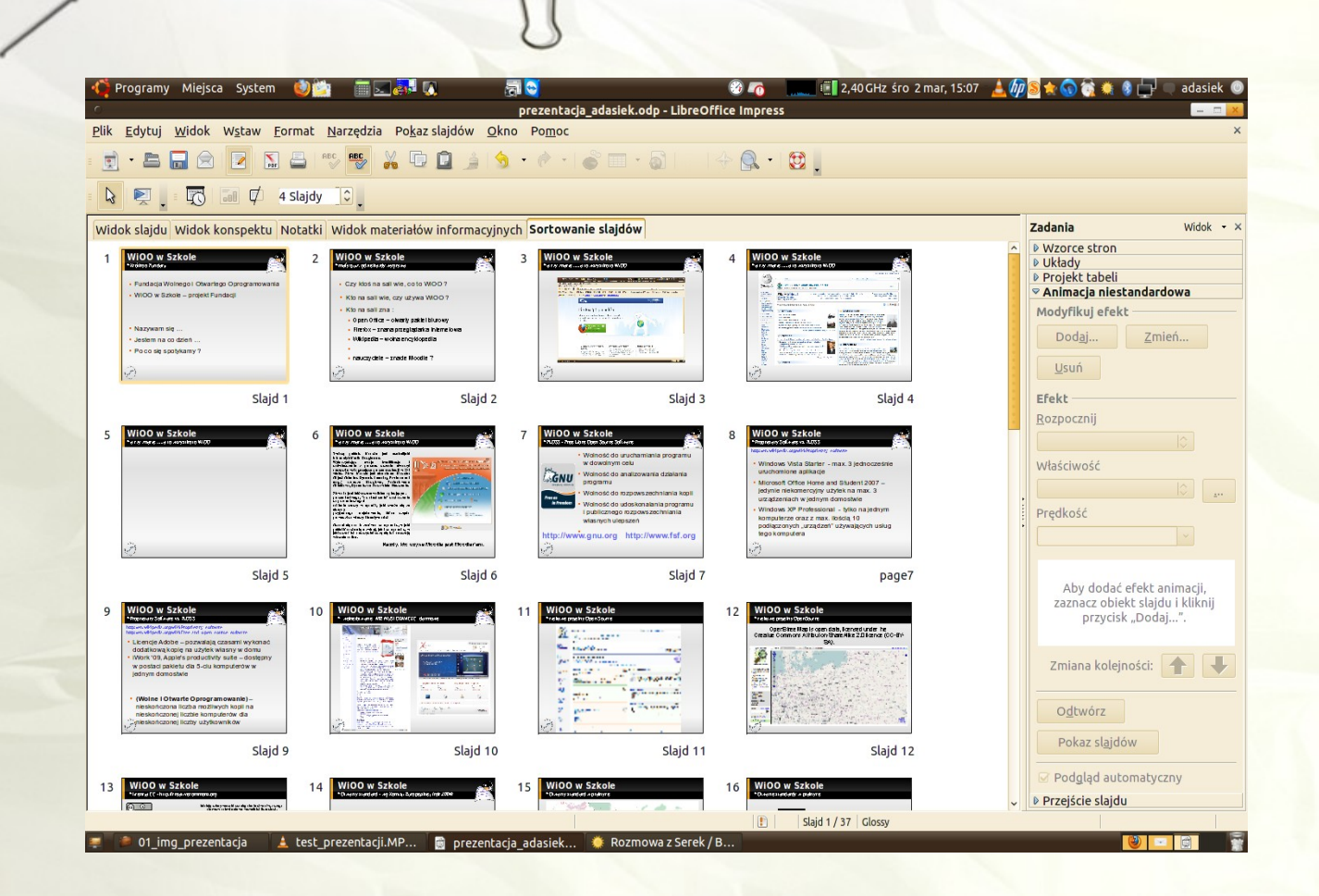

- jako innowacyjny model zainteresowania kierunkami informatyczno-technicznymi oraz wspierania uczniów i uczennic w kształtowaniu kompetencji **SW04**
- kluczowych -0

#### Pakiet biurowy, czyli OpenOffice/LibreOffice

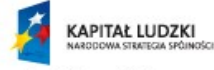

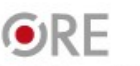

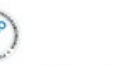

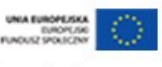

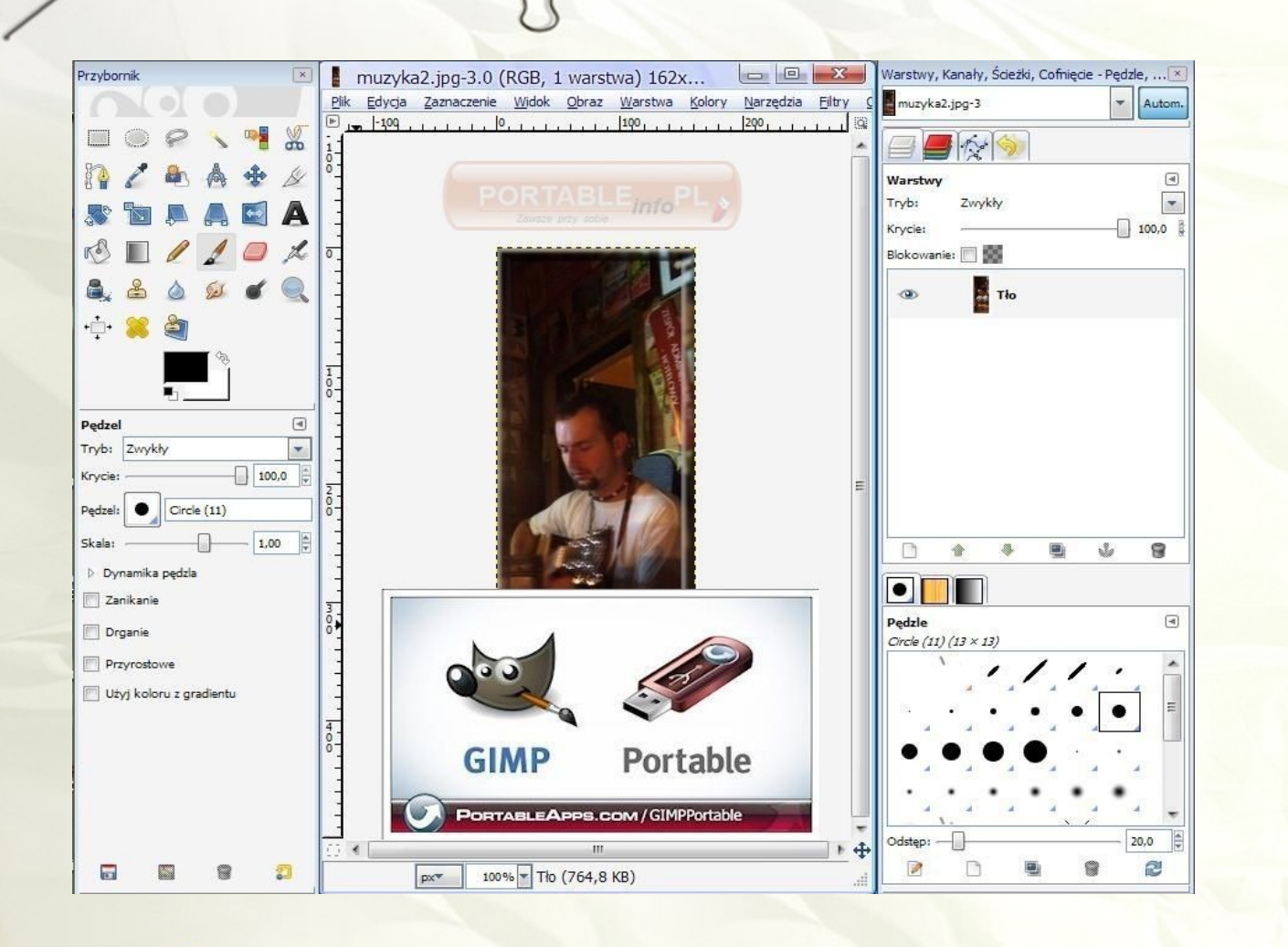

- jako innowacyjny model zainteresowania kierunkami informatyczno-technicznymi
- oraz wspierania uczniów i uczennic
- w kształtowaniu kompetencji
- kluczowych

#### **SW04**

#### GIMP - Gnu Image Manipulation Program

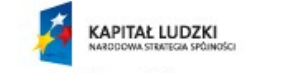

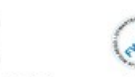

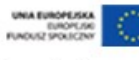

Projekt współfinansowany ze środków Unii Europejskiej w ramach Europejskiego Funduszu Społecznego

ORF

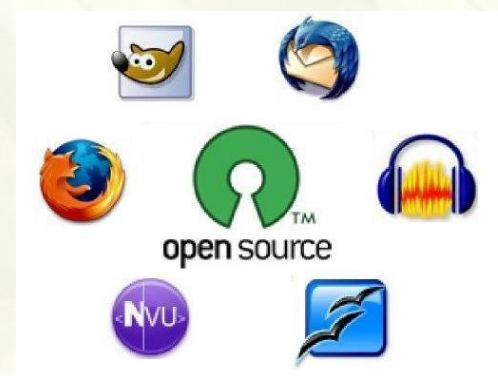

jako innowacyjny model zainteresowania jako innowacyjny moder zame<br>kierunkami informatyczno-technicznymi oraz wspierania uczniów i uczennic w kształtowaniu kompetencji SW0kluczowych

… te różne programy są dostępne zarówno dla systemów Windows, jak i Linux. Ale my chcemy skupić się na **Linuksie** i na wolnych i otwartych programach, które są dostępne dla Linuksa.

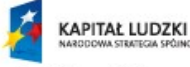

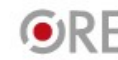

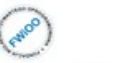

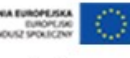

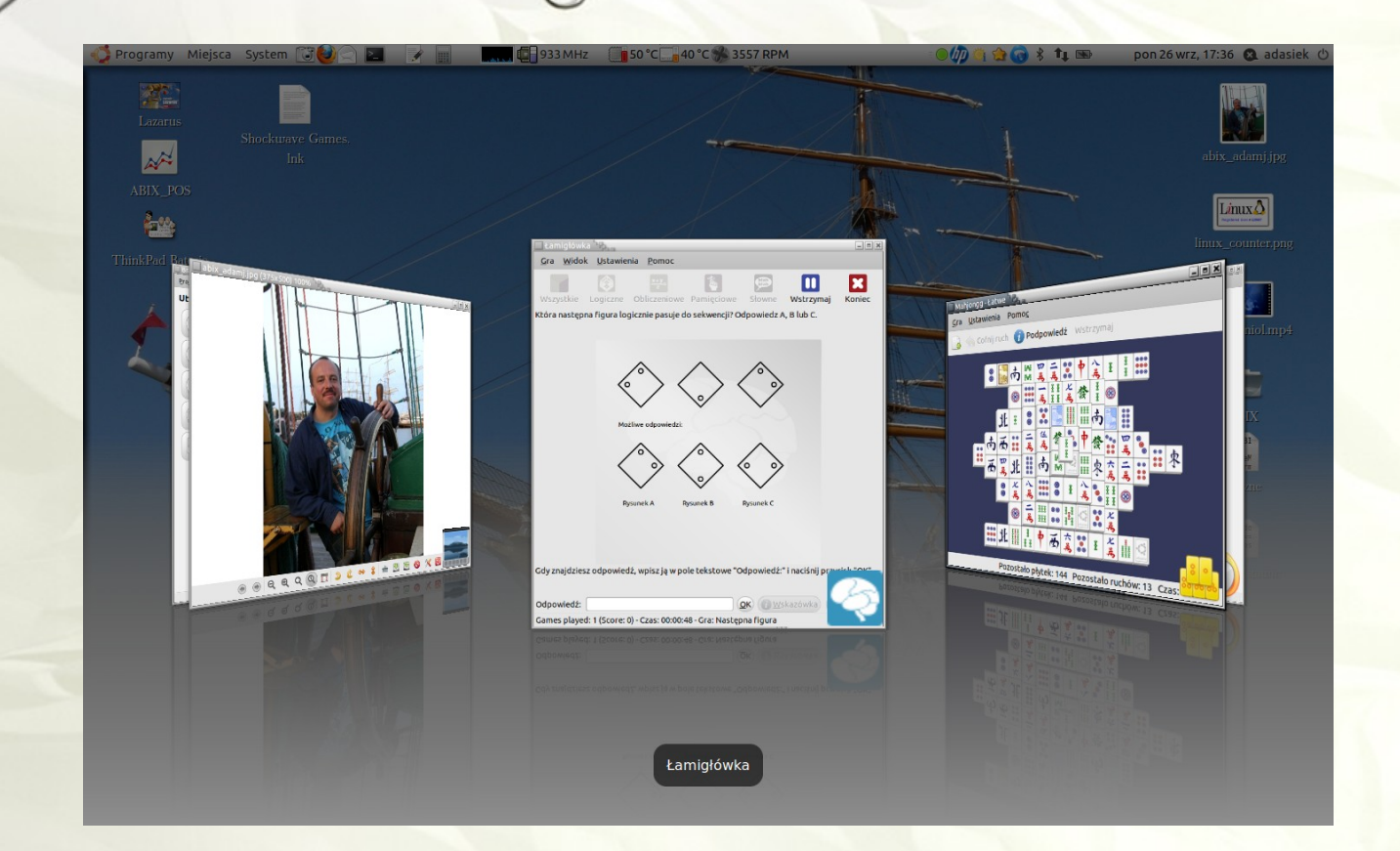

jako innowacyjny model zainteresowania jako innowacyjny moderzanicznymi<br>kierunkami informatyczno-technicznymi oraz wspierania uczniów i uczennic w kształtowaniu kompetencji **SW04** kluczowych

#### Linux potrafi wyglądać ładnie.

Nie trzeba się więcej bać ciemnego ekranu.

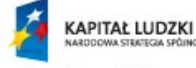

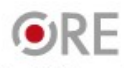

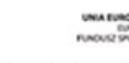

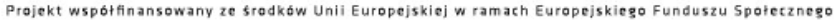

Dla systemu Linux stworzono wiele tysięcy różnych programów, które są wolne, otwarte, każdy może z nich korzystać, każdy może także wnosić do tego swoją pracę i twórczość, dzielić się tym z innymi.

> My pokażemy Wam tylko kilka z nich... Pomyślcie, że możecie też tworzyć własne...

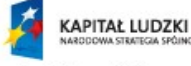

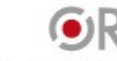

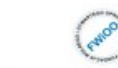

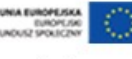

Strategia Wolnych

jako innowacyjny model zainteresowania jako innowacyjny moder zama<br>kierunkami informatyczno-technicznymi oraz wspierania uczniów i uczennic w kształtowaniu kompetencji

 $SWB<sub>1</sub>$ 

Implementacji

kluczowych

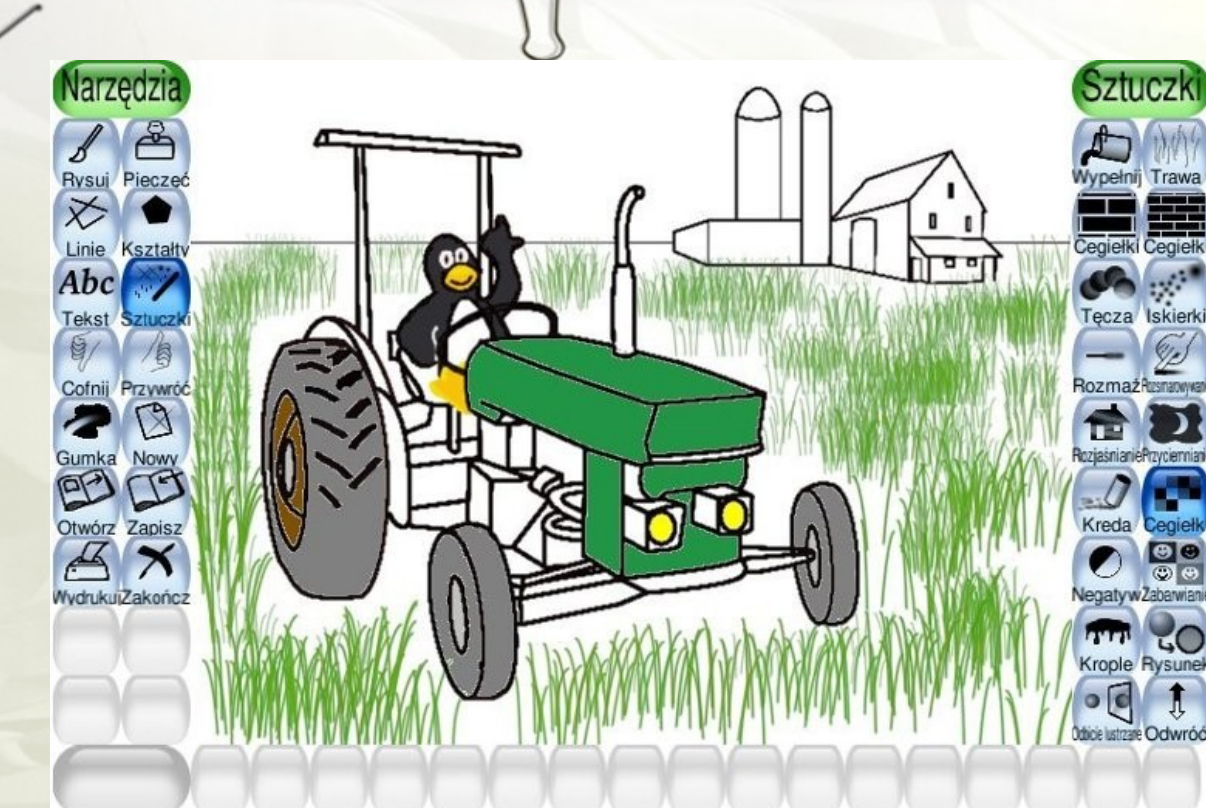

jako innowacyjny model zainteresowania kierunkami informatyczno-technicznymi

SW04

- oraz wspierania uczniów i uczennic
- w kształtowaniu kompetencji
- kluczowych

Kliknij i poruszaj myszką, aby obrazek wyglądał jak zrobiony z kwadracików.

Y

#### TuxPaint - prosty, ale bardzo ciekawy

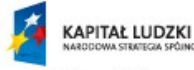

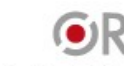

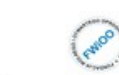

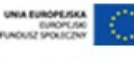

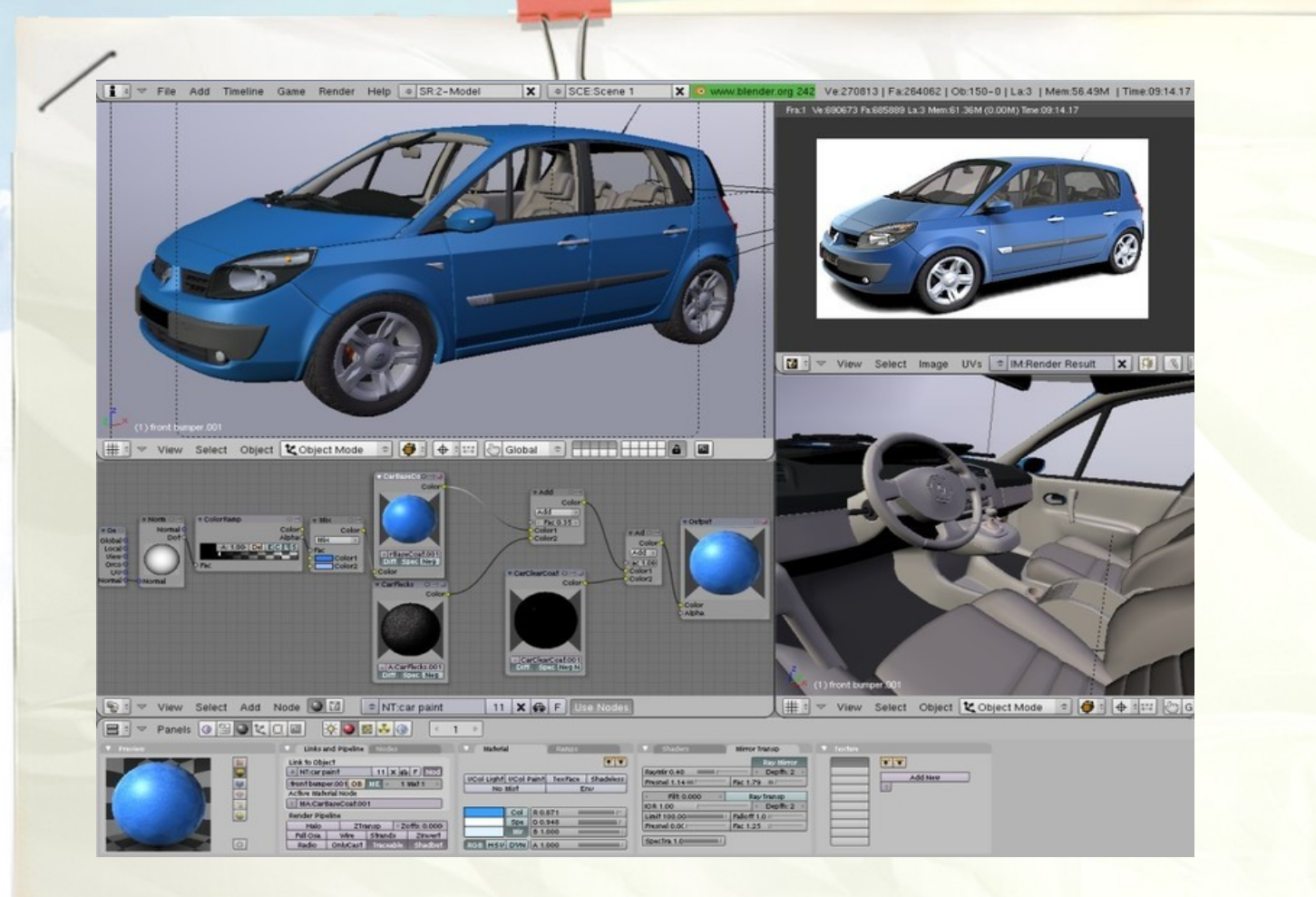

- jako innowacyjny model zainteresowania kierunkami informatyczno-technicznymi oraz wspierania uczniów i uczennic
- w kształtowaniu kompetencji
- kluczowych

#### **SW04**

#### Blender - zaawansowana grafika 3D

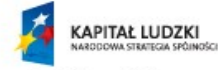

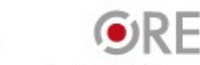

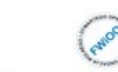

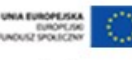

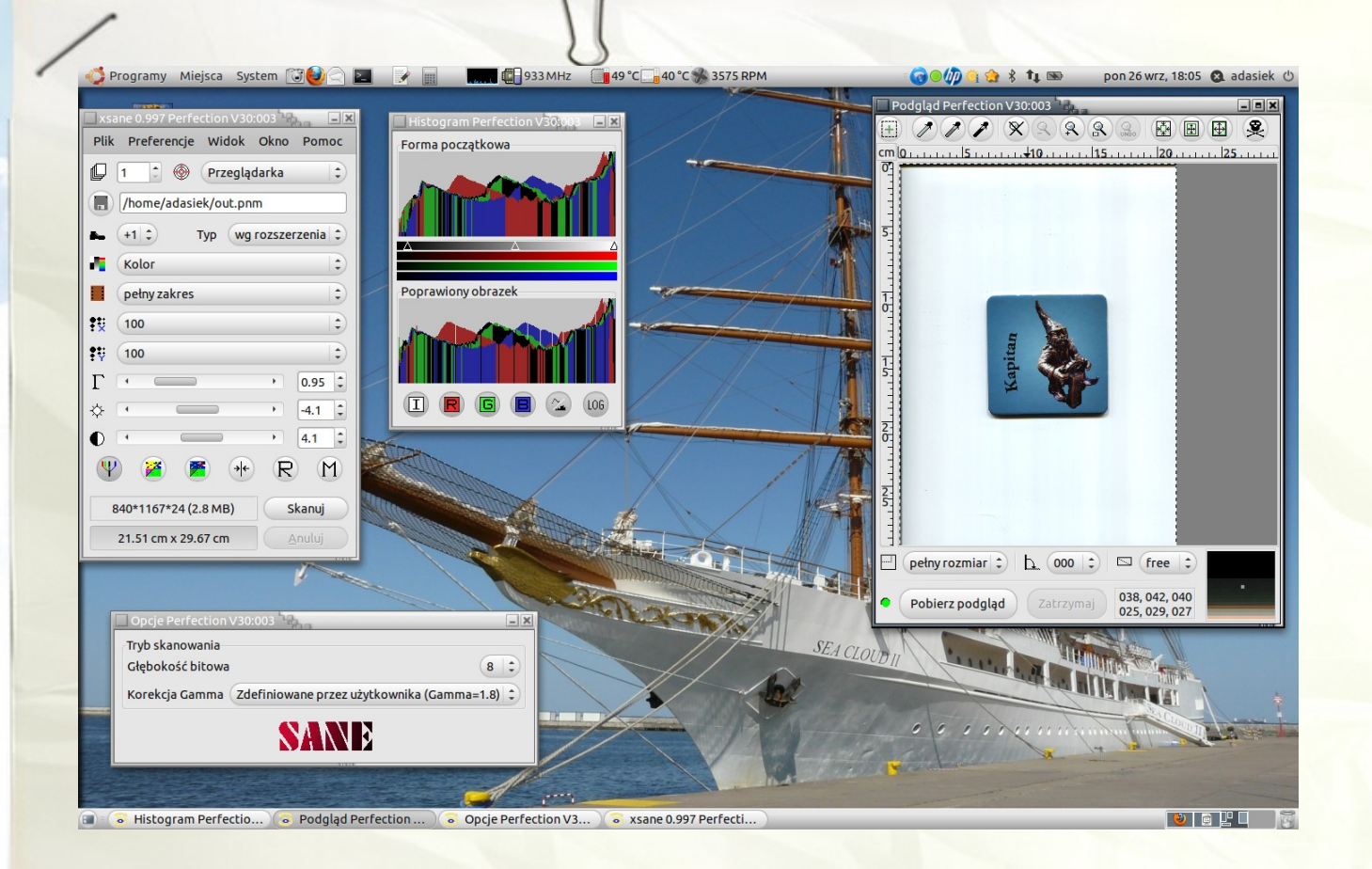

- jako innowacyjny model zainteresowania kierunkami informatyczno-technicznymi oraz wspierania uczniów i uczennic w kształtowaniu kompetencji SW04
- kluczowych  $\rightarrow$

Ð

-0

#### Xsane - skanowanie jest proste...

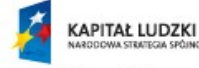

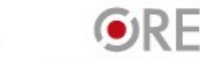

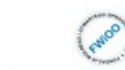

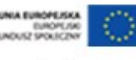

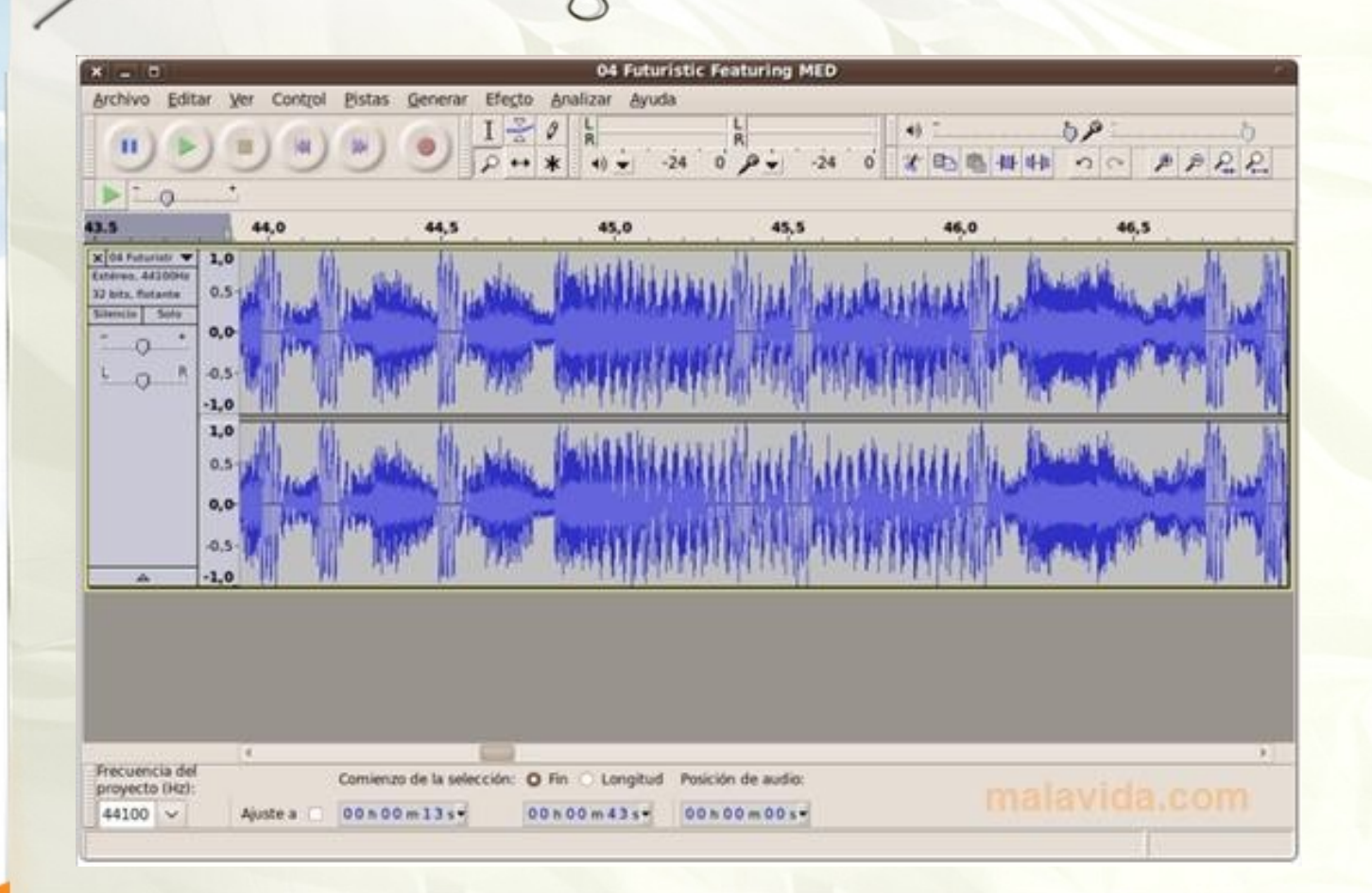

- jako innowacyjny model zainteresowania kierunkami informatyczno-technicznymi oraz wspierania uczniów i uczennic w kształtowaniu kompetencji **SW04**
- kluczowych

#### Audacity - dla amatorów zabawy muzyką

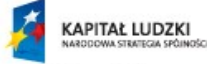

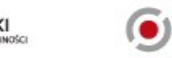

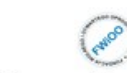

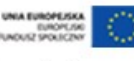

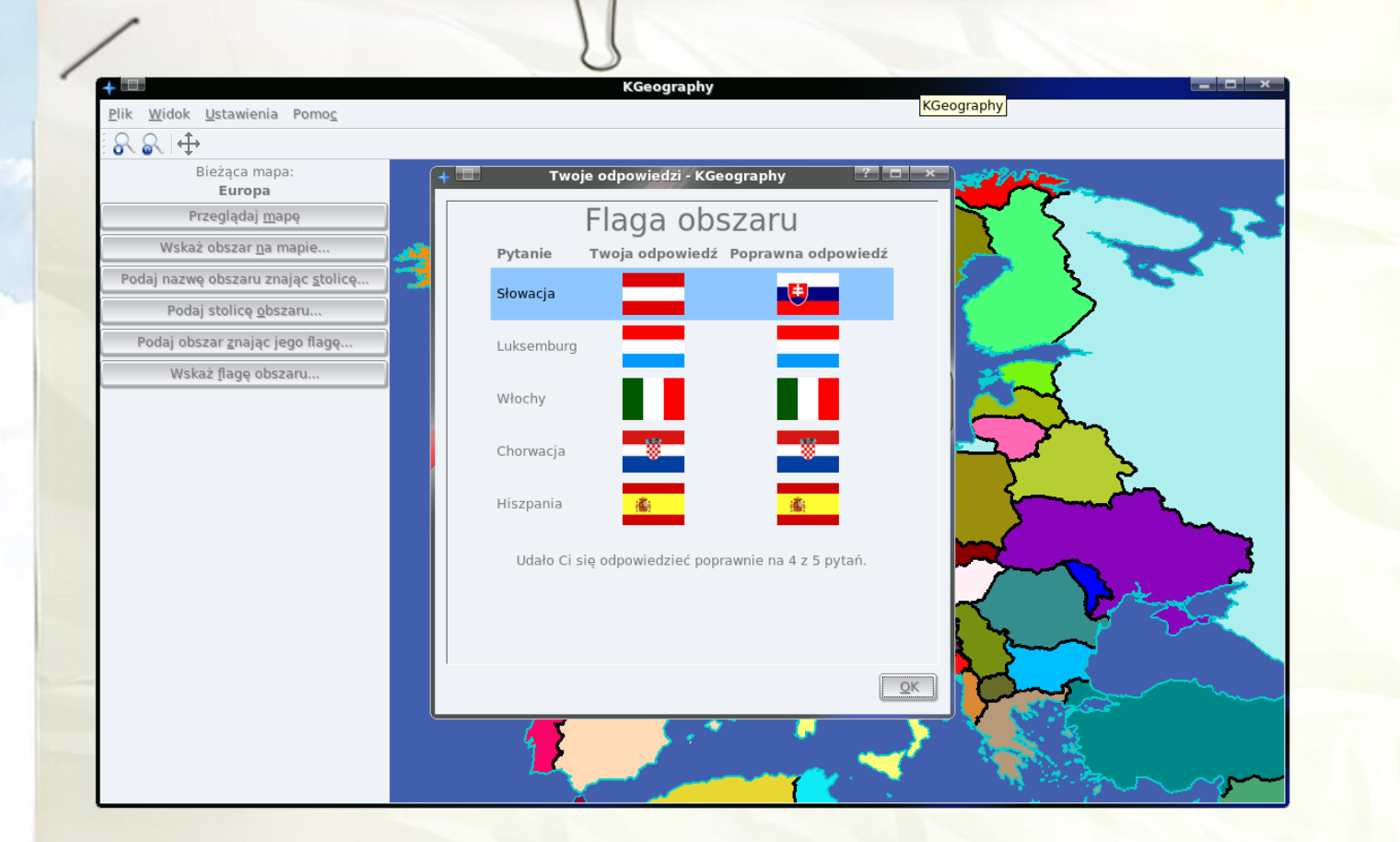

jako innowacyjny model zainteresowania jako innowacyjny moder zama<br>kierunkami informatyczno-technicznymi oraz wspierania uczniów i uczennic w kształtowaniu kompetencji **SW04** kluczowych

#### Programy do edukacji są różne... geografia

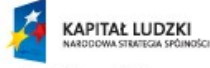

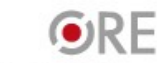

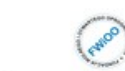

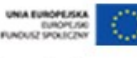

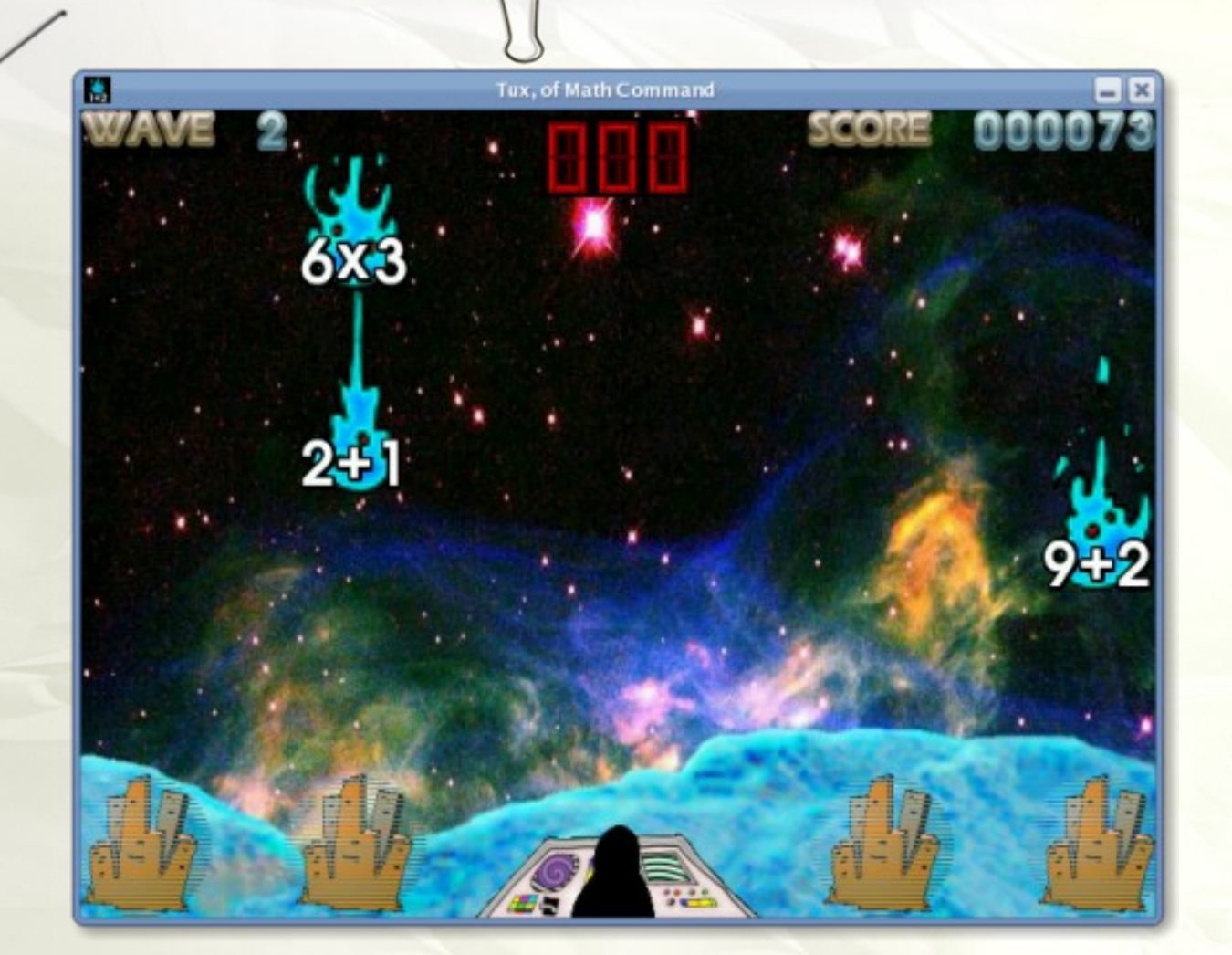

### Strategia Wolnych<br>i Otwartych<br>Implementacji jako innowacyjny model zainteresowania

- kierunkami informatyczno-technicznymi oraz wspierania uczniów i uczennic
- € w kształtowaniu kompetencji  $-0$
- kluczowych  $\overline{\phantom{a}}$

#### **SW04**

#### Matematyka może być przyjemna

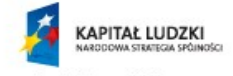

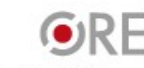

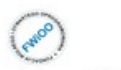

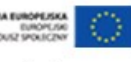

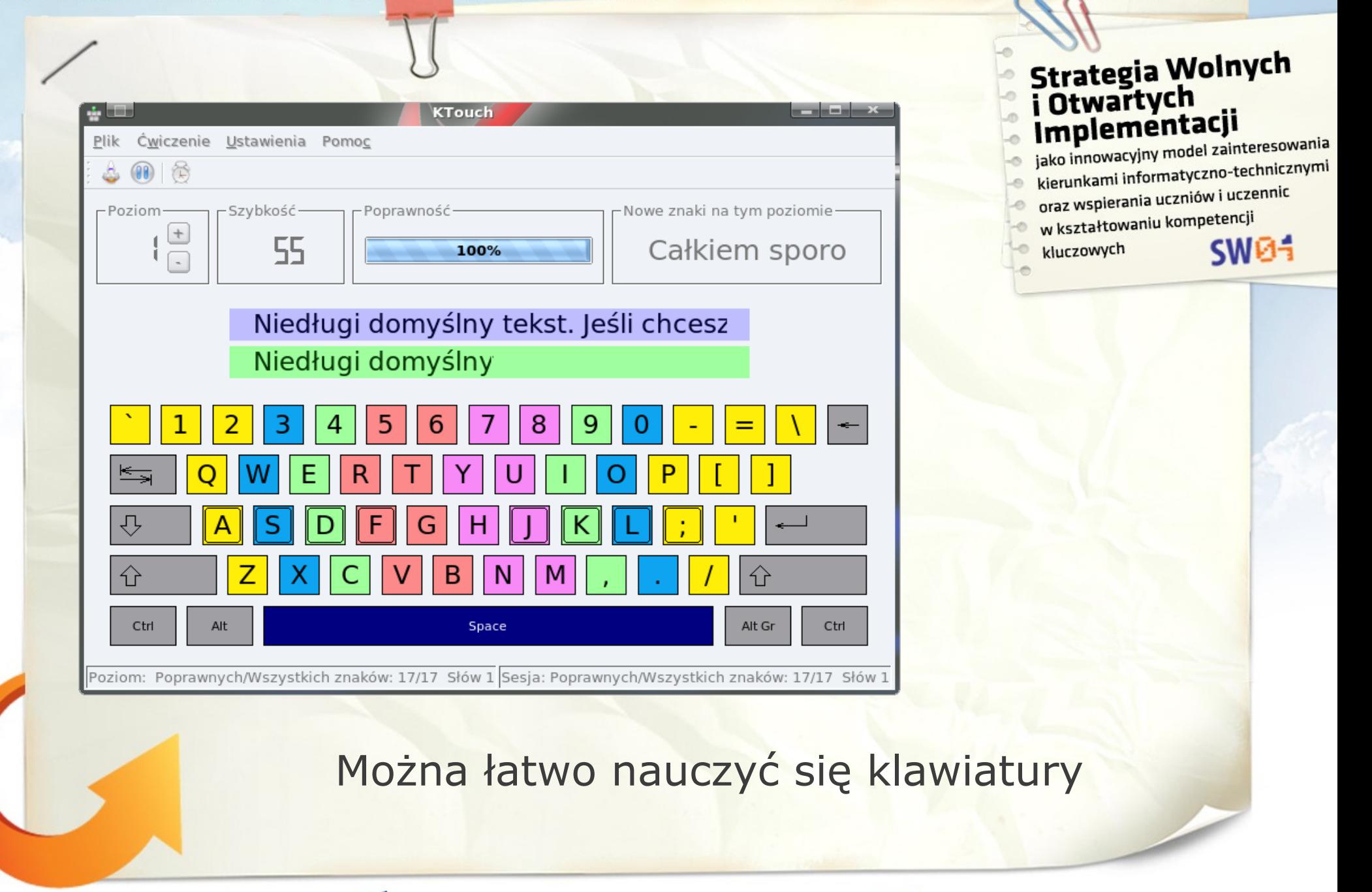

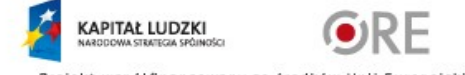

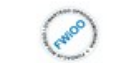

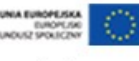

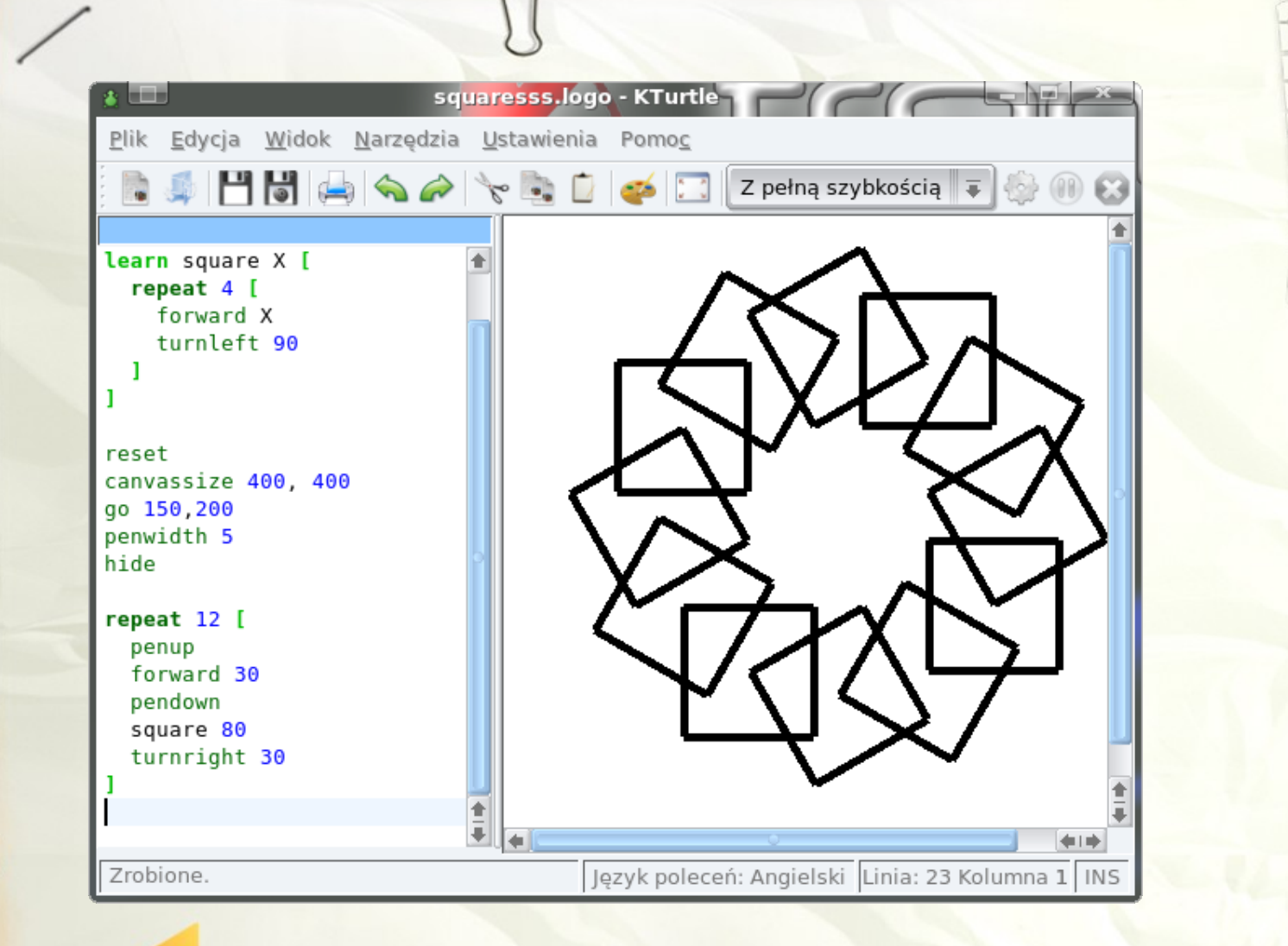

### Strategia Wolnych<br>i Otwartych<br>Implementacji jako innowacyjny model zainteresowania

kierunkami informatyczno-technicznymi oraz wspierania uczniów i uczennic w kształtowaniu kompetencji

**SW04** 

kluczowych

#### I napisać program w LOGO...

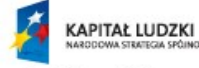

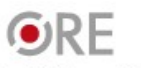

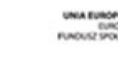

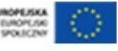

### Strategia Wolnych Implementacji

jako innowacyjny model zainteresowania jako innowacyjny moder zame<br>kierunkami informatyczno-technicznymi oraz wspierania uczniów i uczennic w kształtowaniu kompetencji SW04 kluczowych

Ale... oczywiście nie tylko programy do tworzenia czy nauki są ważne, czasami trzeba też trochę rozrywki...

Jak sądzicie, ile gier jest dostępnych dla Linuksa ?

My pokażemy Wam kilka z nich...

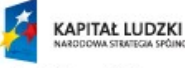

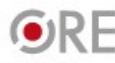

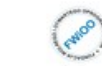

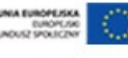

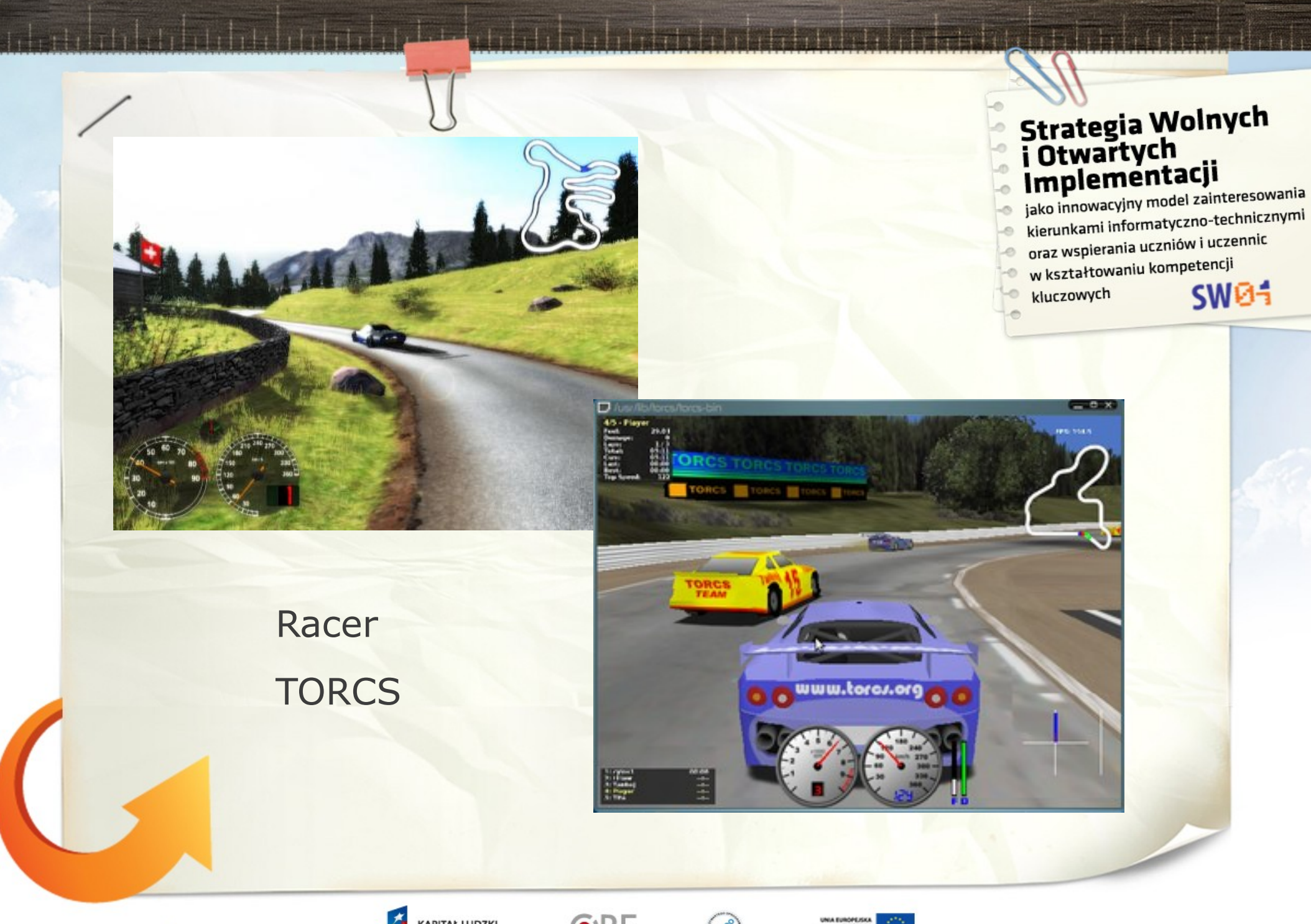

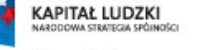

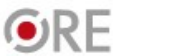

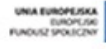

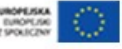

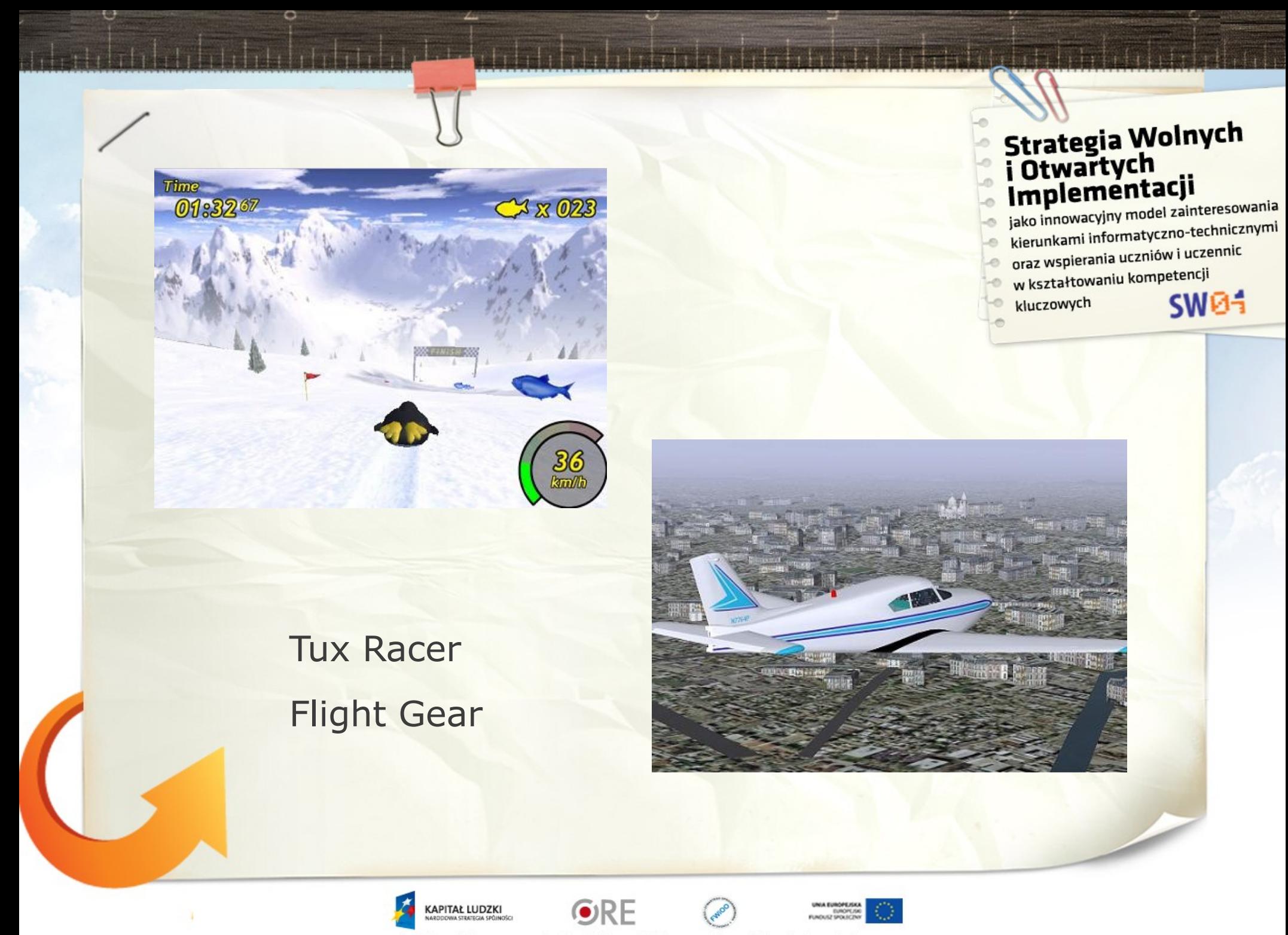

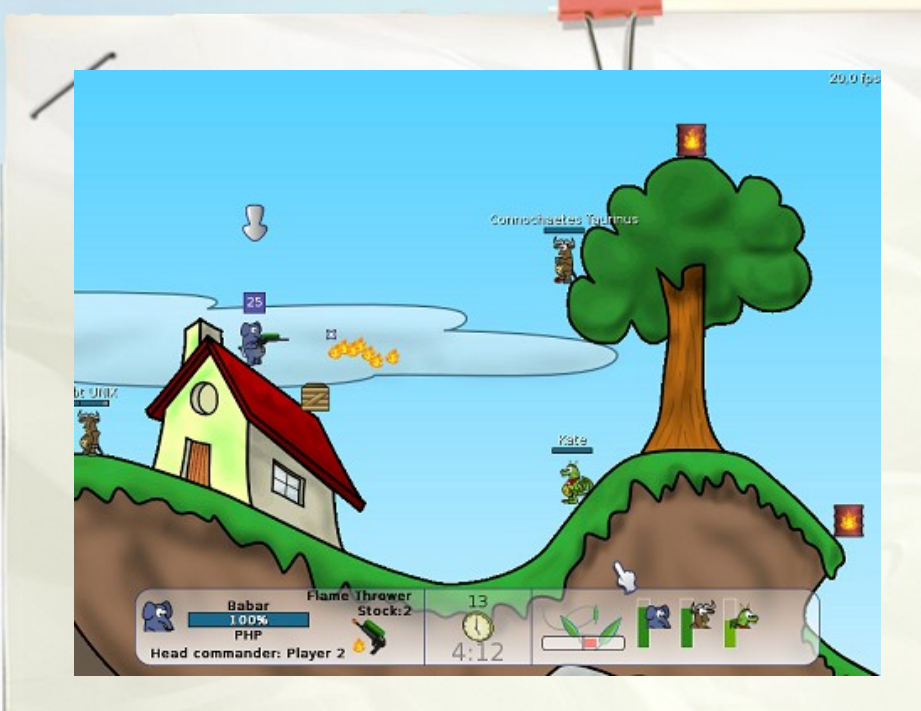

- jako innowacyjny model zainteresowania jako innowacyjny moderzamiciesa<br>kierunkami informatyczno-technicznymi kierunkami informacyczne<br>oraz wspierania uczniów i uczennic w kształtowaniu kompetencji  $-0$ **SW04** kluczowych (Lig
- $0.088$ 6. **TR**

## Wormux

Pingus

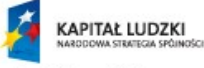

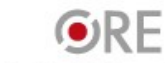

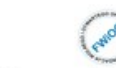

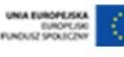

 $111111111111$ 

jako innowacyjny model zainteresowania kierunkami informatyczno-technicznymi oraz wspierania uczniów i uczennic w kształtowaniu kompetencji  $-0$ 

**SW04** 

kluczowych  $\circ$ 

### World of Padman Soul Ride

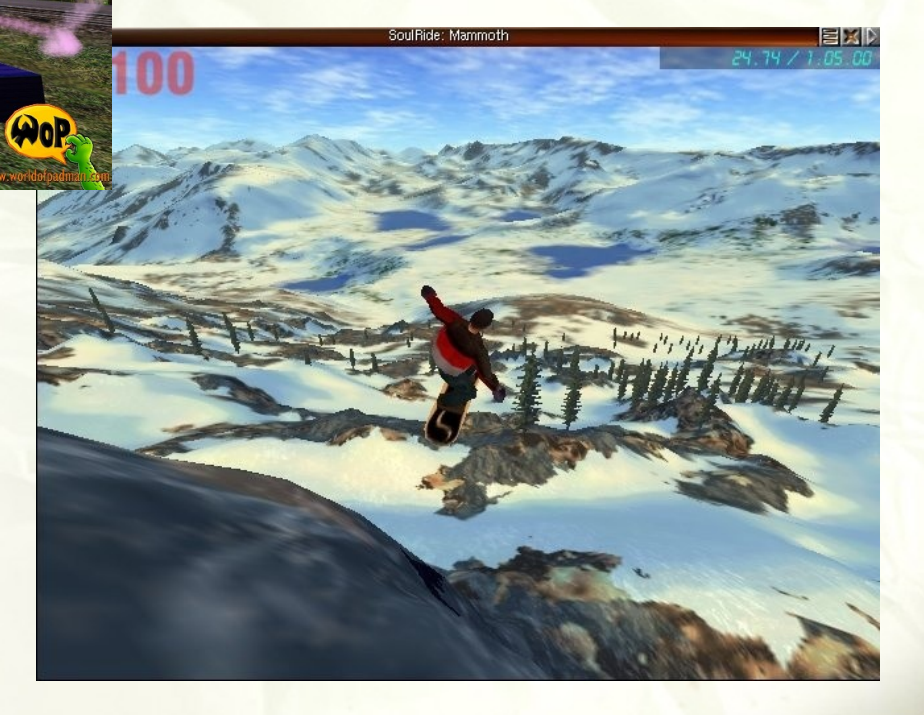

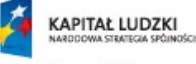

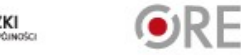

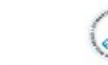

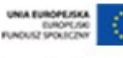

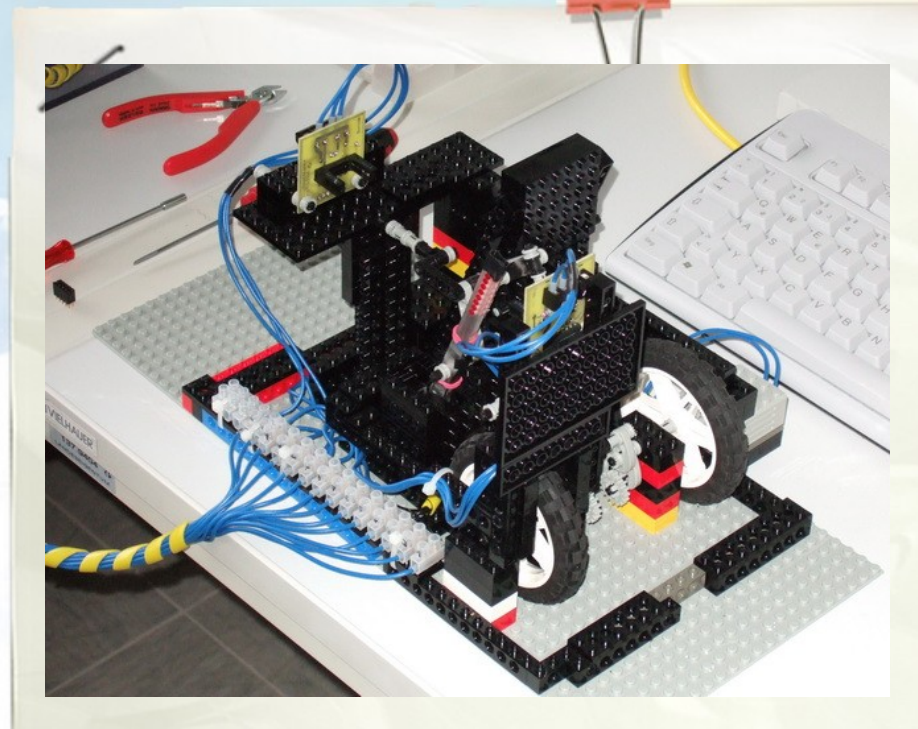

- jako innowacyjny model zainteresowania kierunkami informatyczno-technicznymi oraz wspierania uczniów i uczennic w kształtowaniu kompetencji SW04
- kluczowych

Czas na jeszcze bardziej ciekawe rzeczy! Można je zrobić na Linuksie!

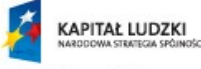

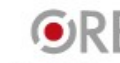

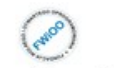

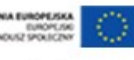

#### **Czym jest mechatronika ???**

#### **Mechatronika:**

dziedzina inżynierii stanowiąca połączenie inżynierii mechanicznej, elektrycznej, automatyki i robotyki, służąca -

#### **projektowaniu i wytwarzaniu nowoczesnych urządzeń.**

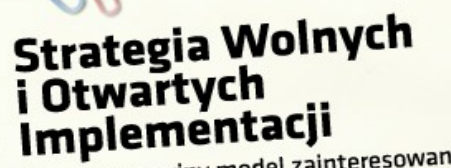

- jako innowacyjny model zainteresowania jako innowacyjny moder zame<br>kierunkami informatyczno-technicznymi oraz wspierania uczniów i uczennic
- w kształtowaniu kompetencji
- kluczowych

SW0-

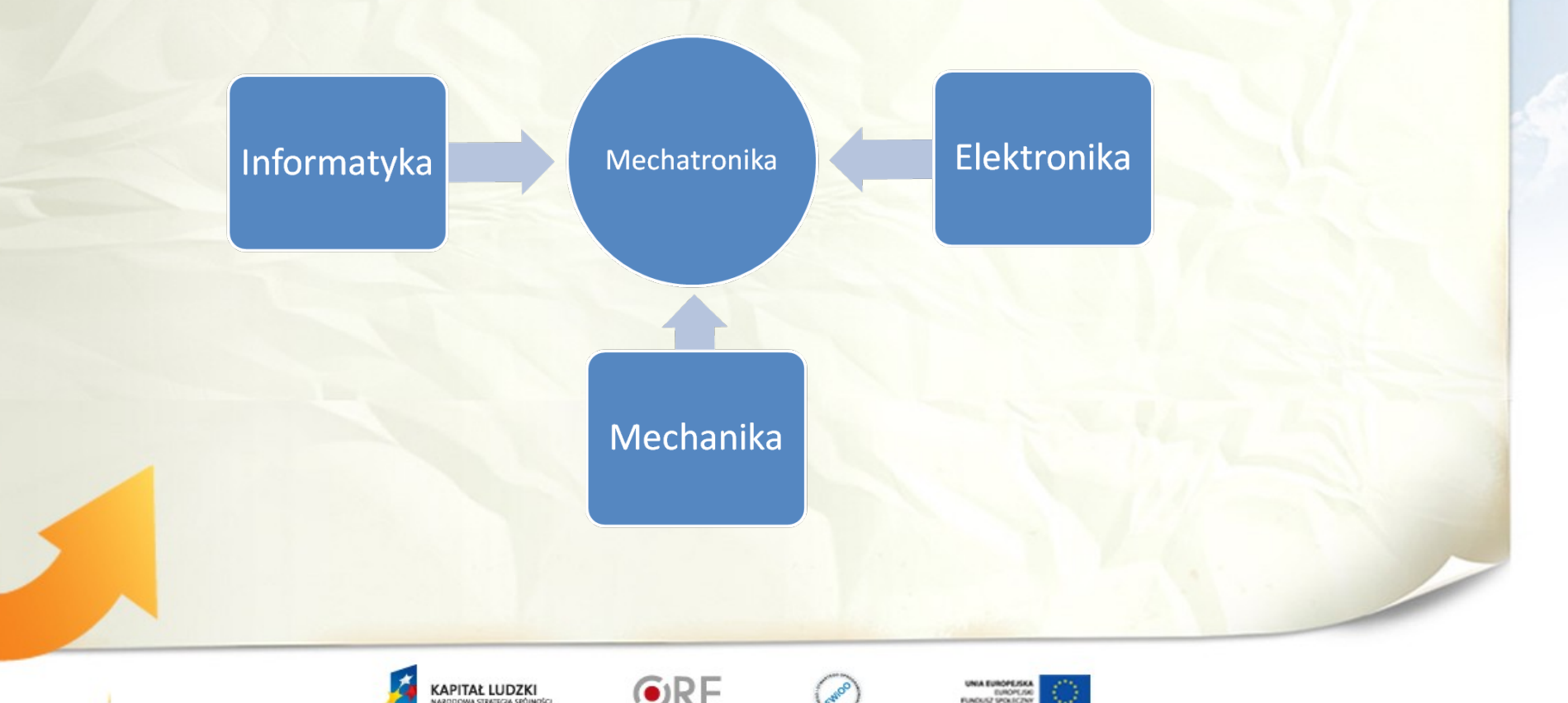

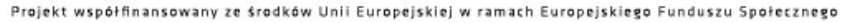

#### **Obszary zastosowań mechatroniki**

Sprzęt elektroniczny powszechnego użytku

Sprzęt AGD Automatyka przemysłowa

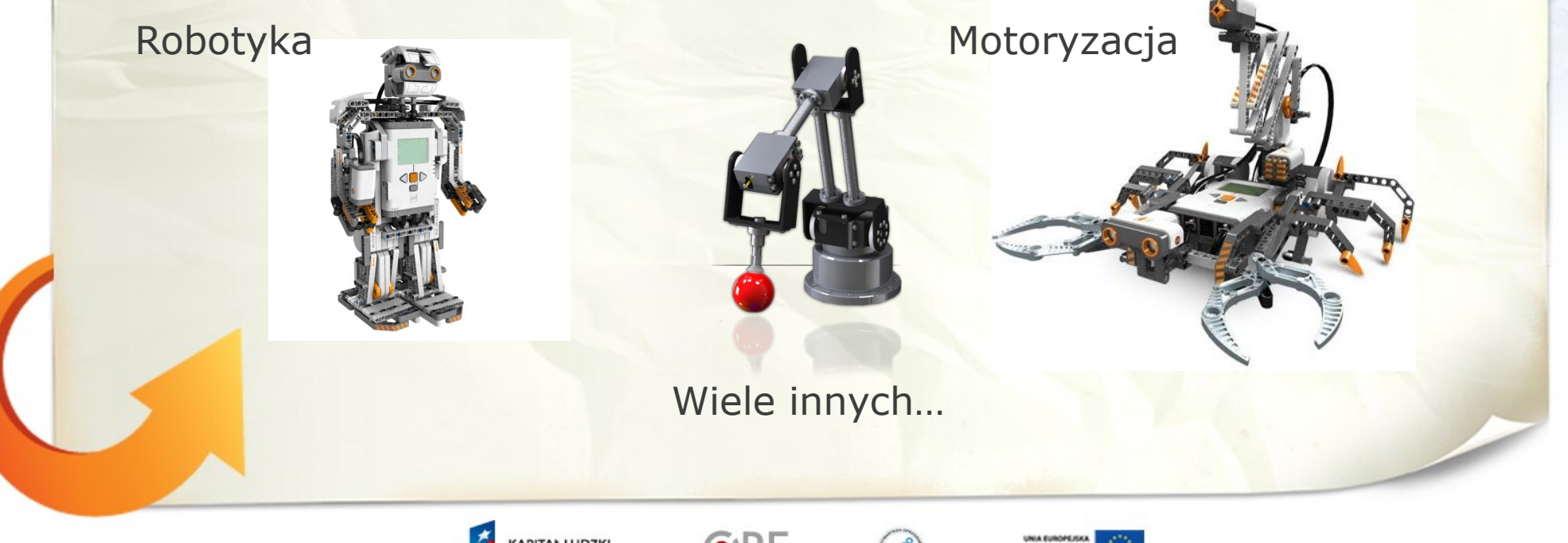

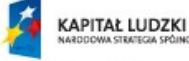

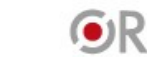

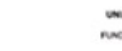

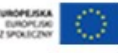

Strategia Wolnych<br>i Otwartych<br>Implementacji

kluczowych

jako innowacyjny model zainteresowania jako innowacyjny moder zama<br>kierunkami informatyczno-technicznymi oraz wspierania uczniów i uczennic w kształtowaniu kompetencji

**SW04** 

#### **Każdy może zostać elektronikiem – robotykiem.**

#### **Czym jest Arduino?**

Projekt, w którego skład wchodzi fizyczna platforma, stworzona w oparciu o prostą płytkę z mikrokontrolerem oraz środowisko programistyczne służące do tworzenia oprogramowania.

Jest w pełni interaktywne. Pozwala na podłączenie i odczyt wartości z czujników, przełączników oraz innych urządzeń wejściowych. Pozwala na podłączenie peryferii, którymi może sterować np. diody LED, silniczki, buzzery, itp.

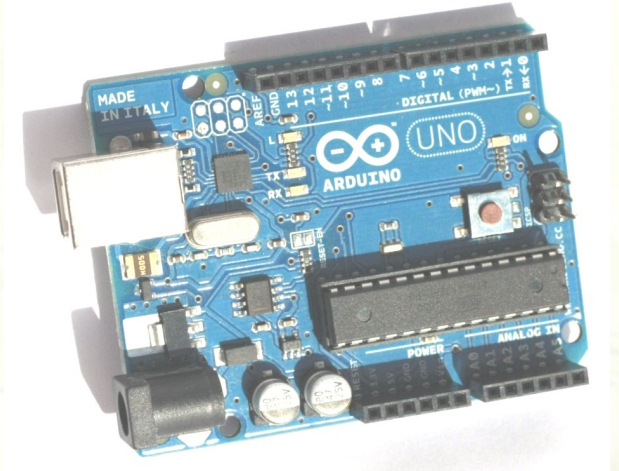

Strategia Wolnych

jako innowacyjny model zainteresowania jako innowacyjny moder zama<br>kierunkami informatyczno-technicznymi oraz wspierania uczniów i uczennic w kształtowaniu kompetencji

SМИ-

i Otwartych Implementacji

kluczowych

**Prosta platforma open-source z mikrokontrolerem podłączana do USB i programowana w C.** 

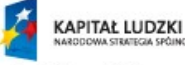

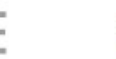

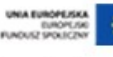

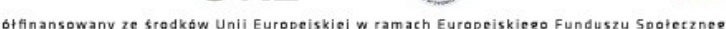

#### **To jest naprawdę proste**

Z Arduino możemy zbudować różne konfiguracje. Jedyną barierą jest wyobraźnia.

Te elementy po złożeniu będą mierzyć temperaturę.

Czujnik temperatury

**KAPITAŁ LUDZKI** 

Arduino

**LCD** 

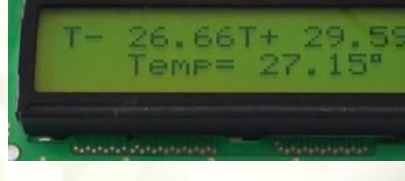

Strategia Wolnych<br>i Otwartych

jako innowacyjny model zainteresowania jako innowacyjny moder zame<br>kierunkami informatyczno-technicznymi oraz wspierania uczniów i uczennic w kształtowaniu kompetencji

SW04

Implementacji

kluczowych

#### Przykładowy odczyt

Jesteśmy otoczeni produktami mechatronicznymi, od sprzętu audio – wideo, gospodarstwa domowego, a na nowoczesnej inżynierii medycznej, transportowej i obrabiarkowej kończąc.

## Strategia Wolnych<br>i Otwartych<br>Implementacji

jako innowacyjny model zainteresowania jako innowacyjny moder zama<br>kierunkami informatyczno-technicznymi oraz wspierania uczniów i uczennic w kształtowaniu kompetencji **SW04** kluczowych

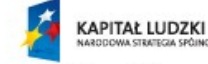

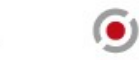

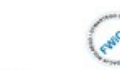

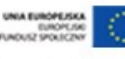

jako innowacyjny model zainteresowania jako innowacyjny moder zame<br>kierunkami informatyczno-technicznymi oraz wspierania uczniów i uczennic w kształtowaniu kompetencji **SW04** kluczowych

Teraz chcielibyśmy Was zaprosić do korzystania z naszego serwisu e-Swoi.

W ten sposób możecie czynnie wziąć udział w Projekcie - **www.e-swoi.pl**

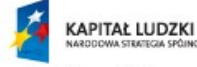

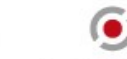

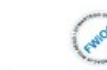

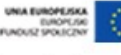

#### Serwis "e-Swoi"

- Serwis edukacyjno-społecznościowy do dzielenia się swoimi sukcesami, pracą, kontaktami, wyrażania swojego zdania
- Najważniejszy element Projektu,
- Podstawą działania Serwisu są treści stworzone przez jego użytkowników – **czyli WAS**.

#### dostęp do Serwisu mają:

- zarejestrowani użytkownicy w szczególności uczniowie,
- opiekunowie Kół Zainteresowań w szkołach,
- trenerzy uczniów w Kołach Zainteresowań.

### Strategia Wolnych Implementacji

jako innowacyjny model zainteresowania jako innowacyjny moder zama<br>kierunkami informatyczno-technicznymi oraz wspierania uczniów i uczennic w kształtowaniu kompetencji **SWØ**kluczowych

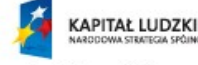

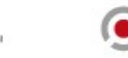

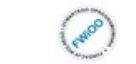

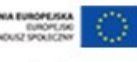

#### **Serwis pełni funkcję:**

- gromadzenia i porządkowania materiałów wytworzonych przez WAS
- upowszechniania i prezentacji Waszych sukcesów
- udostępniania opracowanych wspólnie implementacji i ciekawych Waszych projektów
- integracji wszystkich jego uczestników i zacieśnianiu współpracy między nimi.

### Strategia Wolnych Implementacji

jako innowacyjny model zainteresowania jako innowacyjny moder zama<br>kierunkami informatyczno-technicznymi oraz wspierania uczniów i uczennic w kształtowaniu kompetencji

kluczowych

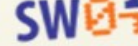

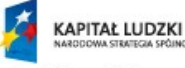

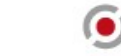

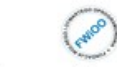

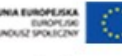

#### **Co można znaleźć w e-Serwisie?**

Serwis składa się z sześciu obszarów:

- WIKI
- E-PORTFOLIO
- KONKURSOWO
- E-TUTOR
- ANKIETY
- REPO

Jeśli chcesz do nas dołączyć – zarejestruj się! Tylko tak z niego w pełni skorzystasz!

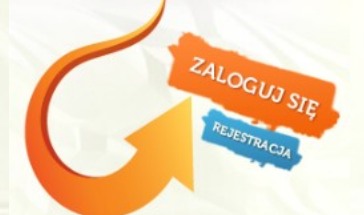

## Strategia Wolnych<br>i Otwartych<br>Implementacji

jako innowacyjny model zainteresowania jako innowacyjny moder zama<br>kierunkami informatyczno-technicznymi oraz wspierania uczniów i uczennic w kształtowaniu kompetencji **SW04** kluczowych

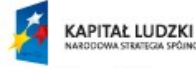

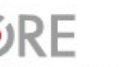

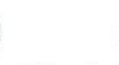

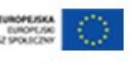

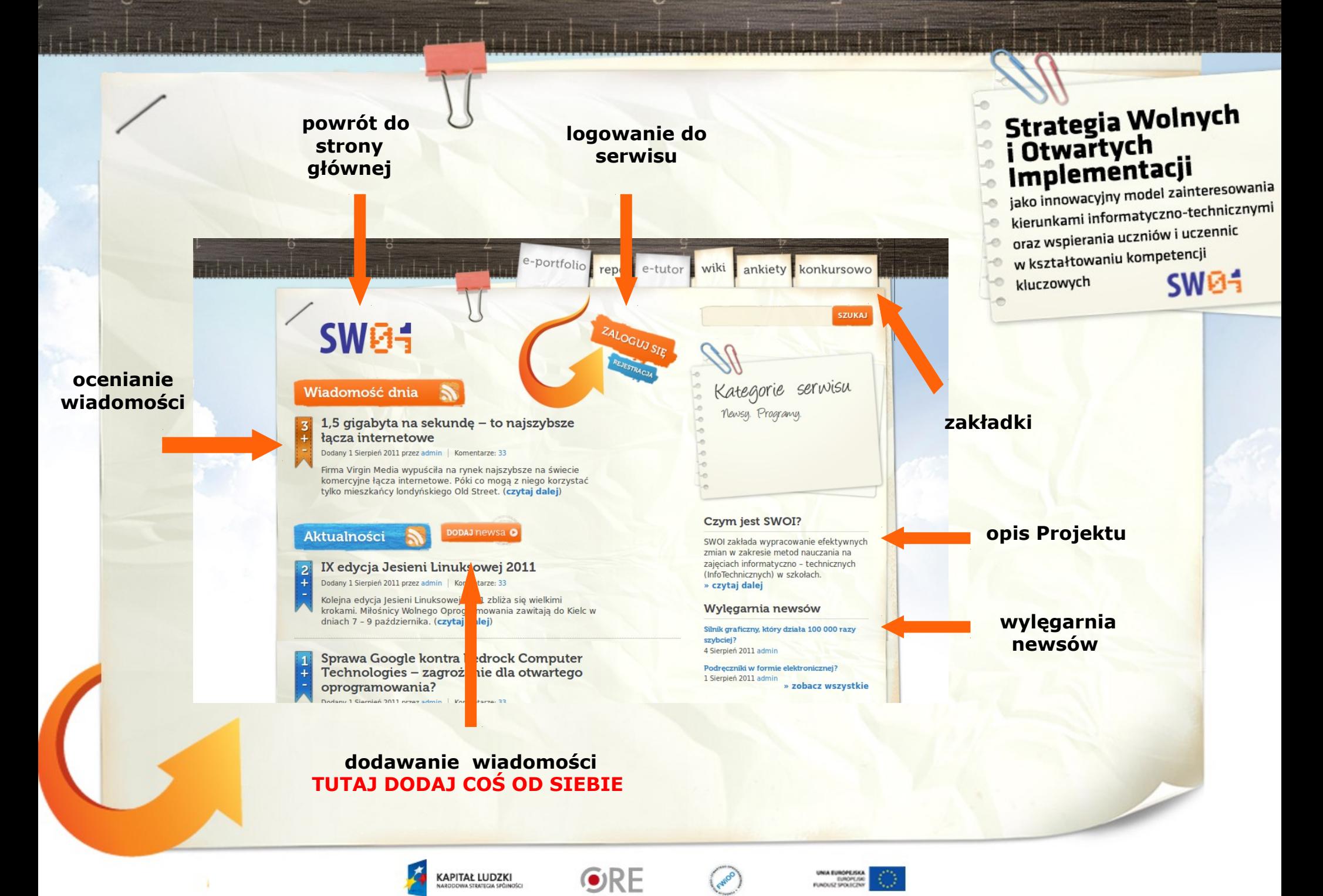

#### **WIKI**

- służy do zamieszczania i porządkowania wszystkich Waszych wiadomości w serwisie poprzez kategorie czy tagi
- zamieszczane elementy możesz edytować
- istnieje możliwość śledzenia historii zmian
- z WIKI mogą korzystać nie tylko osoby bezpośrednio zaangażowane w Projekt, ale również każdy kto jest zainteresowany rozwijaniem wolnych idei naszego Projektu.

### Strategia Wolnych Implementacji

jako innowacyjny model zainteresowania jako innowacyjny moder zama<br>kierunkami informatyczno-technicznymi oraz wspierania uczniów i uczennic w kształtowaniu kompetencji kluczowych **SWD-**

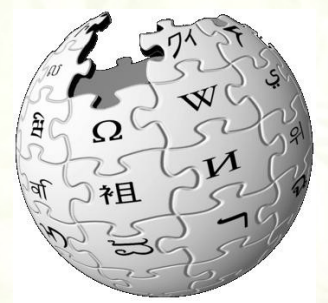

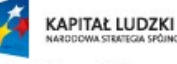

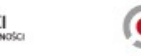

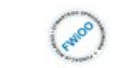

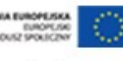

inansowany ze środków Unii Europeiskiej w ramach Europeiskiego Funduszu Społeczneg

#### **E-portfolio**

- dokumentuje dokonania i Twoje postępy jako użytkownika serwisu
- automatycznie generuje wszystkie Twoje aktywności w e-Swoi.pl

 *- gromadzi w ten sposób wszystkie materiały i treści wytworzone przez Ciebie użyj je później w swoim CV*

 $\blacksquare$  możesz samodzielnie dodawać swoje osiągnięcia i umiejętności

#### **KAPITAŁ LUDZKI**

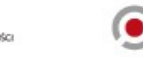

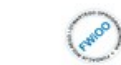

współfinansowany ze środków Unii Europeiskiej w ramach Europeiskiego Funduszu Społecznego

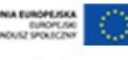

### Strategia Wolnych<br>i Otwartych Implementacji

jako innowacyjny model zainteresowania jako innowacyjny moder zama<br>kierunkami informatyczno-technicznymi oraz wspierania uczniów i uczennic w kształtowaniu kompetencji  $SWB<sub>1</sub>$ kluczowych

#### **Konkursowo**

- Miejsce, w którym pojawią się informacje o konkursach. Bierz w nich udział a wygrasz fajne nagrody!
- Znajdą się tu zadania konkursowe, regulaminy i harmonogramy konkursów.

## Strategia Wolnych<br>i Otwartych<br>Implementacji

11. 11. 11. 11. 11

jako innowacyjny model zainteresowania jako innowacyjny moder zama<br>kierunkami informatyczno-technicznymi oraz wspierania uczniów i uczennic w kształtowaniu kompetencji **SW04** kluczowych

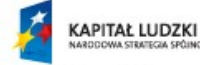

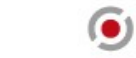

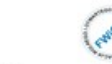

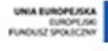

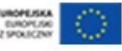

#### **e-Tutoring (e-tutor)**

- możesz zadać tutaj pytanie Doradcy z zakresu:
	- realizacji Projektu,
- kwestii technicznych związanych z serwisem
- użytkowania Szkolnego Remiksu Ubuntu
- zamieszczane są także:
- instrukcje
- wskazówki
- filmy w formie "Jak to zrobić";)
- różne materiały multimedialne

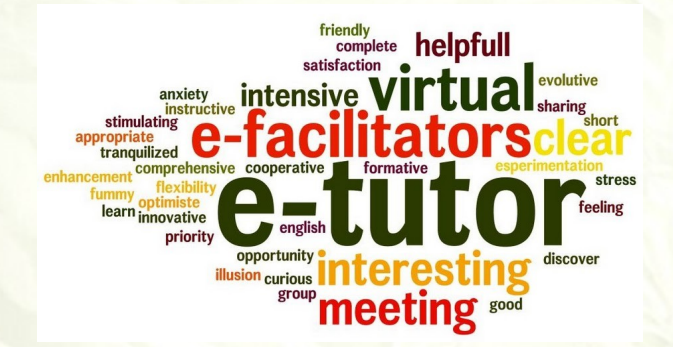

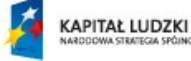

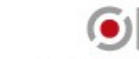

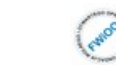

półfinansowany ze środków Unii Europejskiej w ramach Europejskiego Funduszu Społecznego

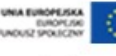

### Strategia Wolnych<br>i Otwartych Implementacji

jako innowacyjny model zainteresowania jako innowacyjny moder zame<br>kierunkami informatyczno-technicznymi oraz wspierania uczniów i uczennic

- w kształtowaniu kompetencji
- kluczowych

SW0-

jako innowacyjny model zainteresowania jako innowacyjny moder zame<br>kierunkami informatyczno-technicznymi oraz wspierania uczniów i uczennic w kształtowaniu kompetencji SW0kluczowych

#### **Repozytorium (Repo)**

Miejsce, w którym gromadzone są Wasze materiały/prace

- można tu znaleźć i zamieścić kody źródłowe oraz porównać ich wersje,
- można dodać pliki graficzne bitmapowe lub wektorowe
- można umieścić dokumentacje techniczne i opisy swoich prac lub założeń Waszych projektów

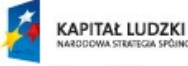

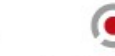

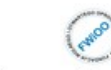

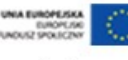

Filip Hills (1964)

- jako innowacyjny model zainteresowania kierunkami informatyczno-technicznymi oraz wspierania uczniów i uczennic w kształtowaniu kompetencji
- kluczowych

**SW04** 

### Dziękujemy za uwagę i zapraszamy do korzystania z serwisu e-Swoi.pl

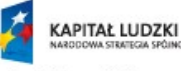

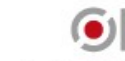

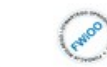

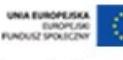

- jako innowacyjny model zainteresowania kierunkami informatyczno-technicznymi oraz wspierania uczniów i uczennic
- $\circ$ w kształtowaniu kompetencji  $-0$ SW04

<u> 17 milion (m. 17</u>

kluczowych  $\circ$ 

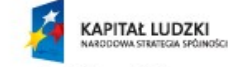

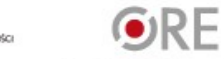

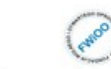

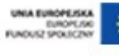